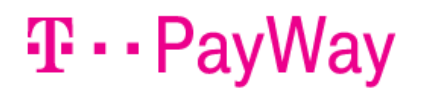

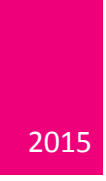

# HT PayWay API **Instructions for integration**

Version 1.0.7.

# SADRŽAJ

 $\overline{\phantom{a}}$ 

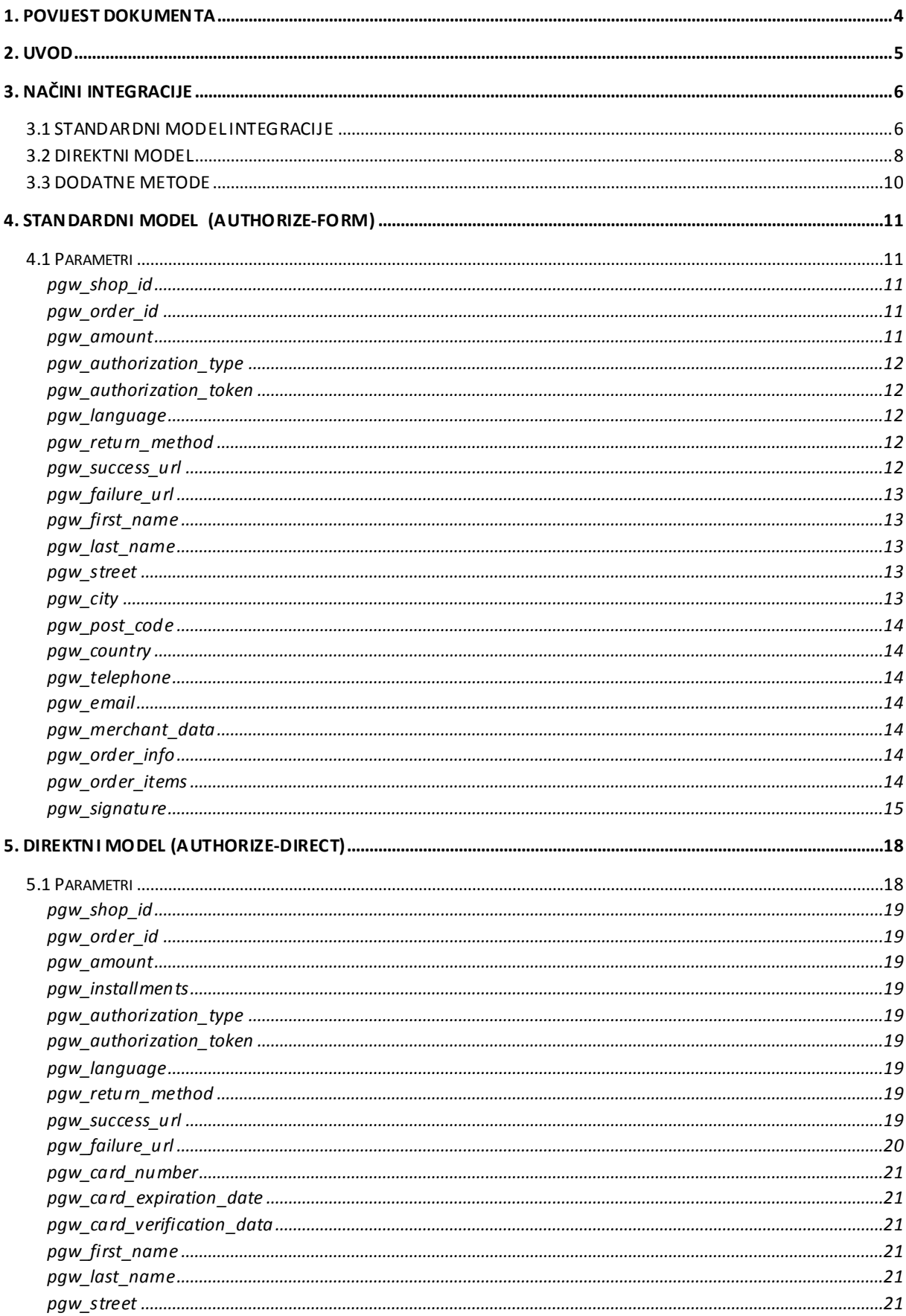

 $\overline{\phantom{a}}$ 

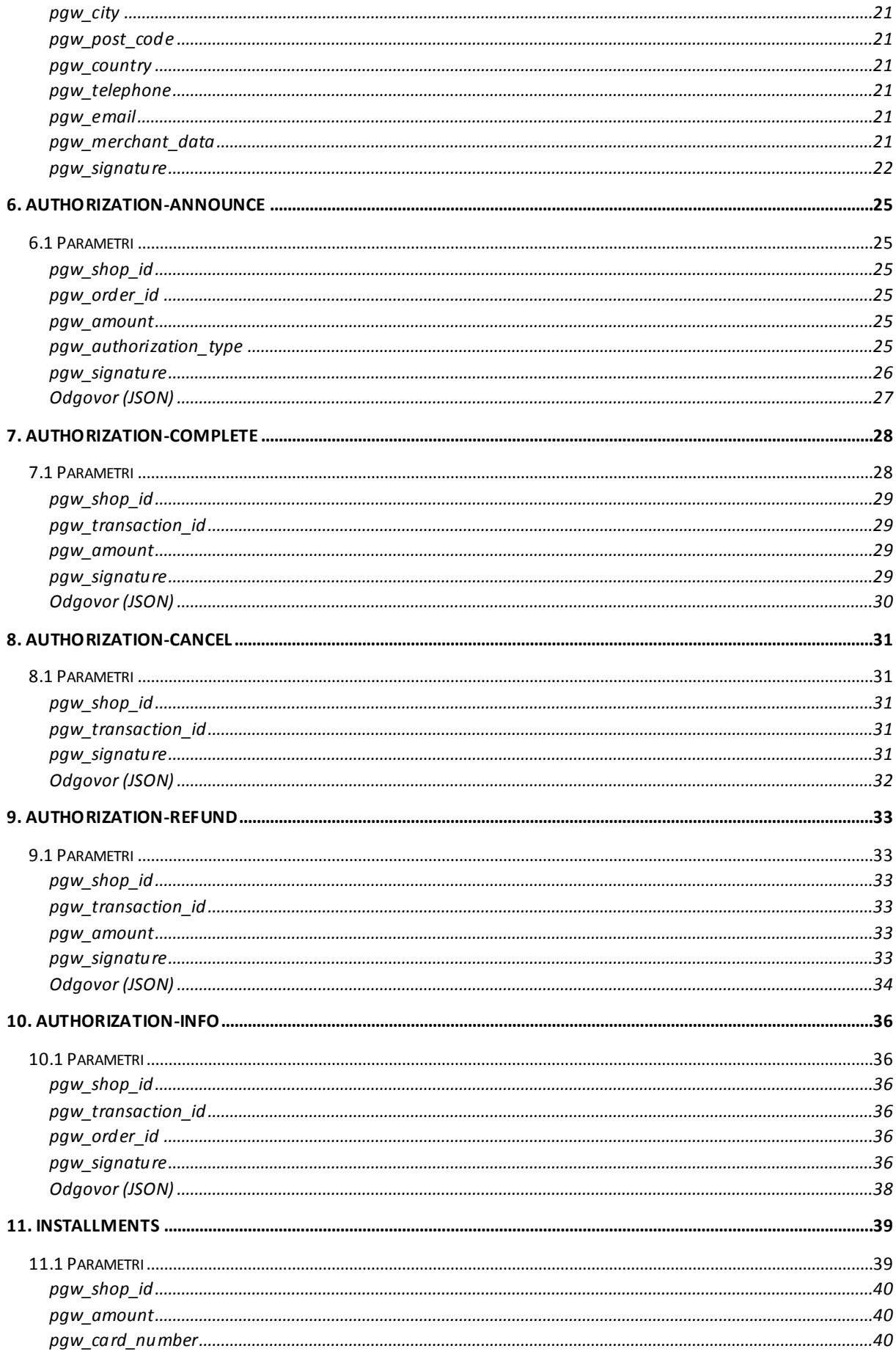

## PayWay - Payment API

 $\overline{\phantom{a}}$ 

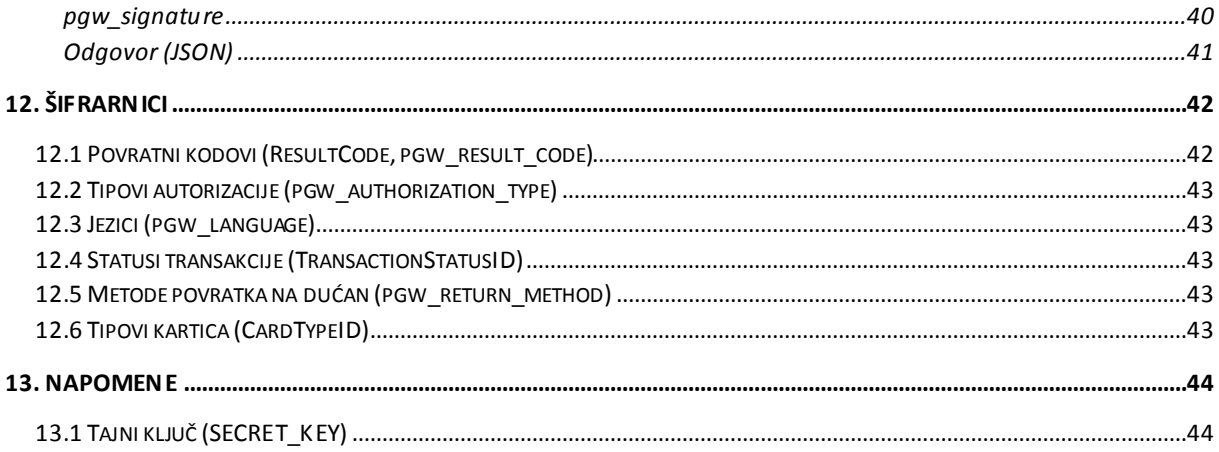

 $\overline{\phantom{a}}$ 

## <span id="page-4-0"></span>1. POVIJEST DOKUMENTA

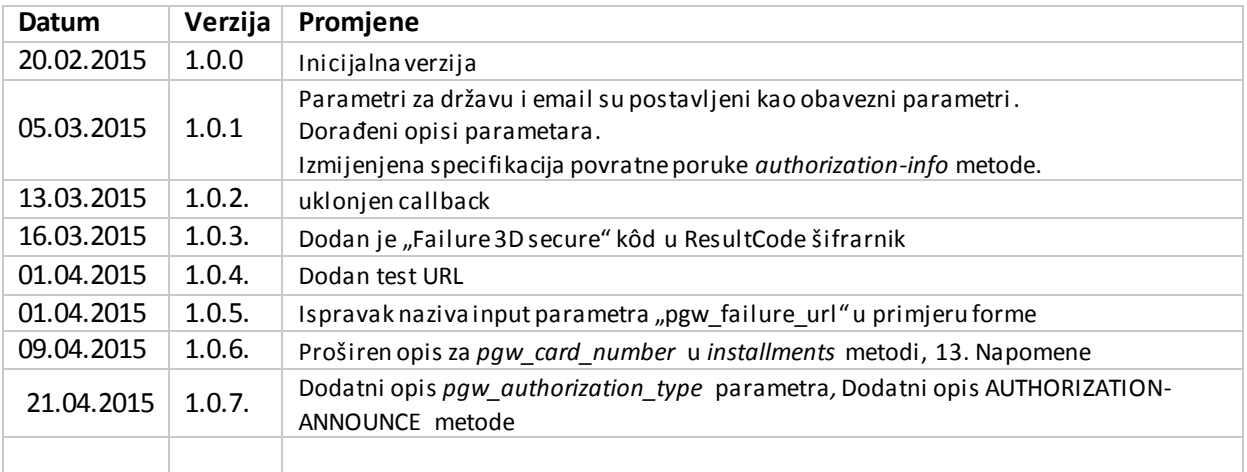

## <span id="page-5-0"></span>2. UVOD

Dobro došli u vodič za implementaciju PayWay sustava. Ovaj dokument opisuje proces spajanja internetske trgovine sa HT PayWay sustavom online plaćanja.

HT PayWay omogućava kupcima sigurno plaćanje putem interneta.

Proces plaćanja integriran je u proces kupovine unutar pojedine internetske trgovine. Trgovina ima svoje vlastite stranice za naručivanje, ali koristi stranice PayWay sustava za procesiranje same naplate.

Način na koji se podaci o kupovini prosljeđuju između internetske trgovine i PayWay sustava plaćanja ovisi o metodi integracije.

## <span id="page-6-0"></span>3. NAČINI INTEGRACIJE

PayWay trgovcima omogućava dva modela integracije STANDARDNI i DIREKTNI MODEL. Osnovna razlika između ova dva modela je da u standardnom modelu kupac podatke o kartici unosi na PayWay sučelju dok u direktnom modelu kupac sve podatke unosi na stranici trgovca.

### <span id="page-6-1"></span>3.1 STANDARDNI MODEL INTEGRACIJE

U ovom modelu integracije online trgovina preusmjerava kupca sa svojih stranica na sučelje za plaćanje koje se nalazi na PayWay sustavu. Kupac unosi podatke o plaćanju na PayWay sučelju (forma)**.**

### **Opis procesa - slika 1**

- 1. Online dućan šalje parametre neophodne za provođenje transakcije na PayWay sustav. PayWay sustav prikazuje sučelje za unos podataka neophodnih za naplatu zaprimljene narudžbe. Na PayWay sučelju kupac unosi svoje podatke i potvrđuje kupovinu.
- 2. PayWay obrađuje transakciju i šalje podatke o kupcu i kartici prema 3d secure sustavu i banci (kartičaru) koji radi provjeru podataka. Transakcija može biti autorizirana ili odbijena.
- 3. Nakon uspješne obrade transakcije, kupca se usmjerava na ekran sa obavijestio statusu provedene transakcije, PayWay šalje digitalnu potvrdu ('slip') putem e-maila te vraća kupca na povratni url za uspješnu kupovinu.U slučaju neuspješne transakcije kupac se vraća na povratni url za neuspješnu kupovinu.

Prijavom u sustav za administratore trgovina (Shop Management System), administrator trgovine može dobiti uvid u sve autorizirane transakcije i njihove detalje te izvršiti određene akcije (**naplatu ili poništenje transakcije**).

U trenutku uspješne naplate pojedine transakcije, stići će e-mail potvrda administratorima koji su kao takvi navedeni u profilu trgovine.

PayWay također šalje i povratnu informaciju na (željenu) ReturnURL adresu internetske trgovine na koju se prosljeđuje potvrda o izvršenoj transakciji.

Za ovaj model integracije pogledati opširnije na [AUTHORIZE-FORM](#page-11-0).

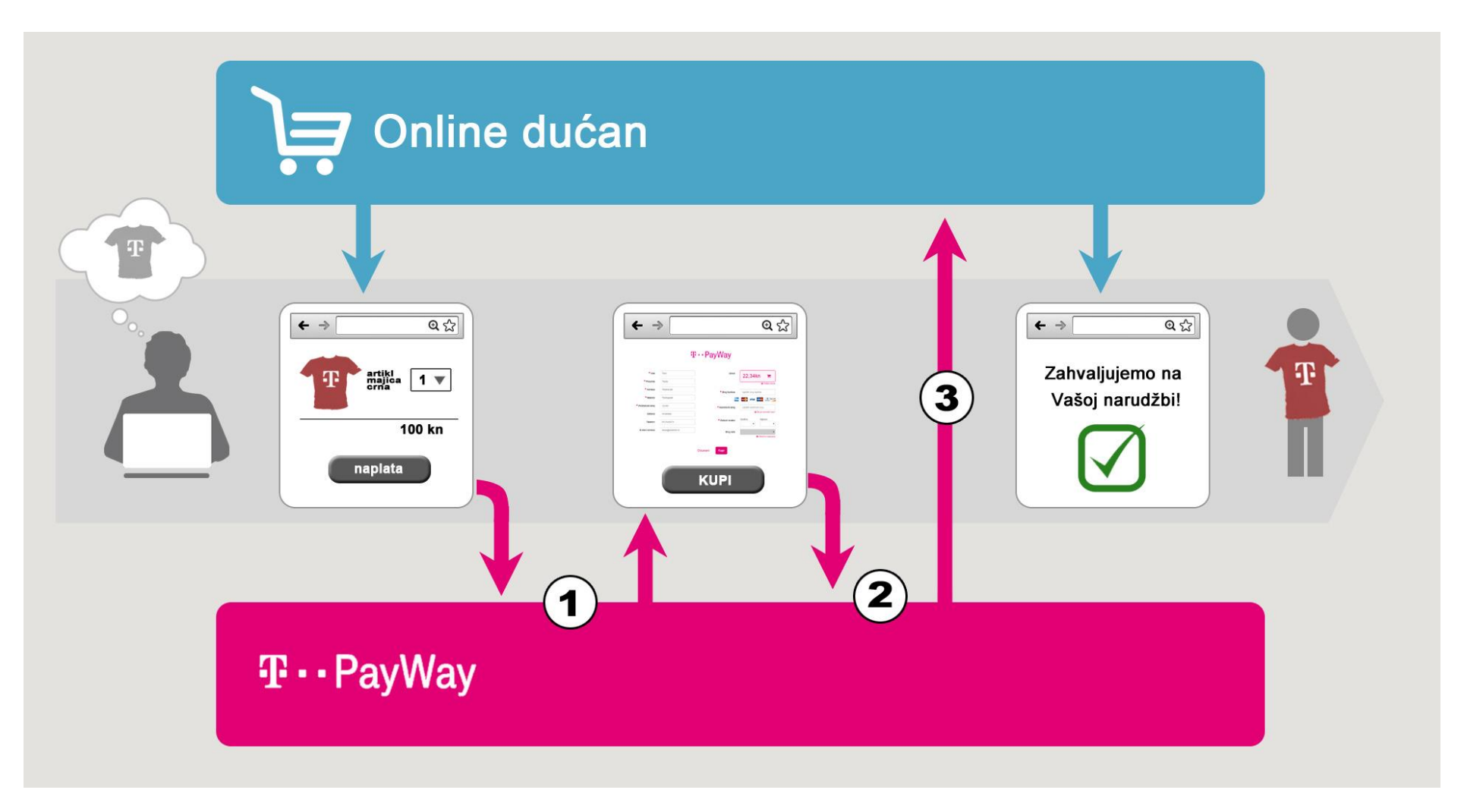

STANDARDNI MODEL - slika 1

### <span id="page-8-0"></span>3.2 DIREKTNI MODEL

U ovom modelu integracije online trgovina prikuplja sve podatke potrebne za naplatu i preusmjerava kupca sa svojih stranica na PayWay sustav. U ovom načinu integracije trgovac podatke o kupcu, uključujući i broj kartice unosi na web formi koja se nalazi na web stranici trgovca.

### **Opis procesa - slika 2**

- 1. Kupac unosi podatke na online dućanu trgovca. Online dućan šalje **sve parametre** neophodne za provođenje autorizacije na PayWay sustav. PayWay obrađuje transakciju i šalje podatke o kupcu i kartici prema 3d secure sustavu i banci (kartičaru) koji radi provjeru podataka. Transakcija može biti autorizirana ili odbijena.
- 2. Nakon uspješne obrade transakcije, PayWay kupca usmjerava na ekran sa obavijestio statusu provedene transakcije i šalje digitalnu potvrdu ('slip') putem e-maila nakon čega vraća kupca na povratni url za uspješnu kupovinu. U slučaju neuspješne transakcije kupac se vraća na povratni url za neuspješnu kupovinu.

Prijavom u sustav za administratore trgovina (Shop Management System), administrator trgovine može dobiti uvid u sve autorizirane transakcije i njihove detalje te izvršiti određene akcije (**naplatu ili poništenje transakcije**).

U trenutku uspješne naplate pojedine transakcije, stići će e-mail potvrda administratorima koji su kao takvi navedeni u profilu trgovine.

PayWay također šalje i povratnu informaciju na (željenu) ReturnURL adresu internetske trgovine na koju se prosljeđuje potvrda o izvršenoj transakciji.

Za ovaj model integracije pogledati opširnije na [AUTHORIZE-DIRECT.](#page-18-0)

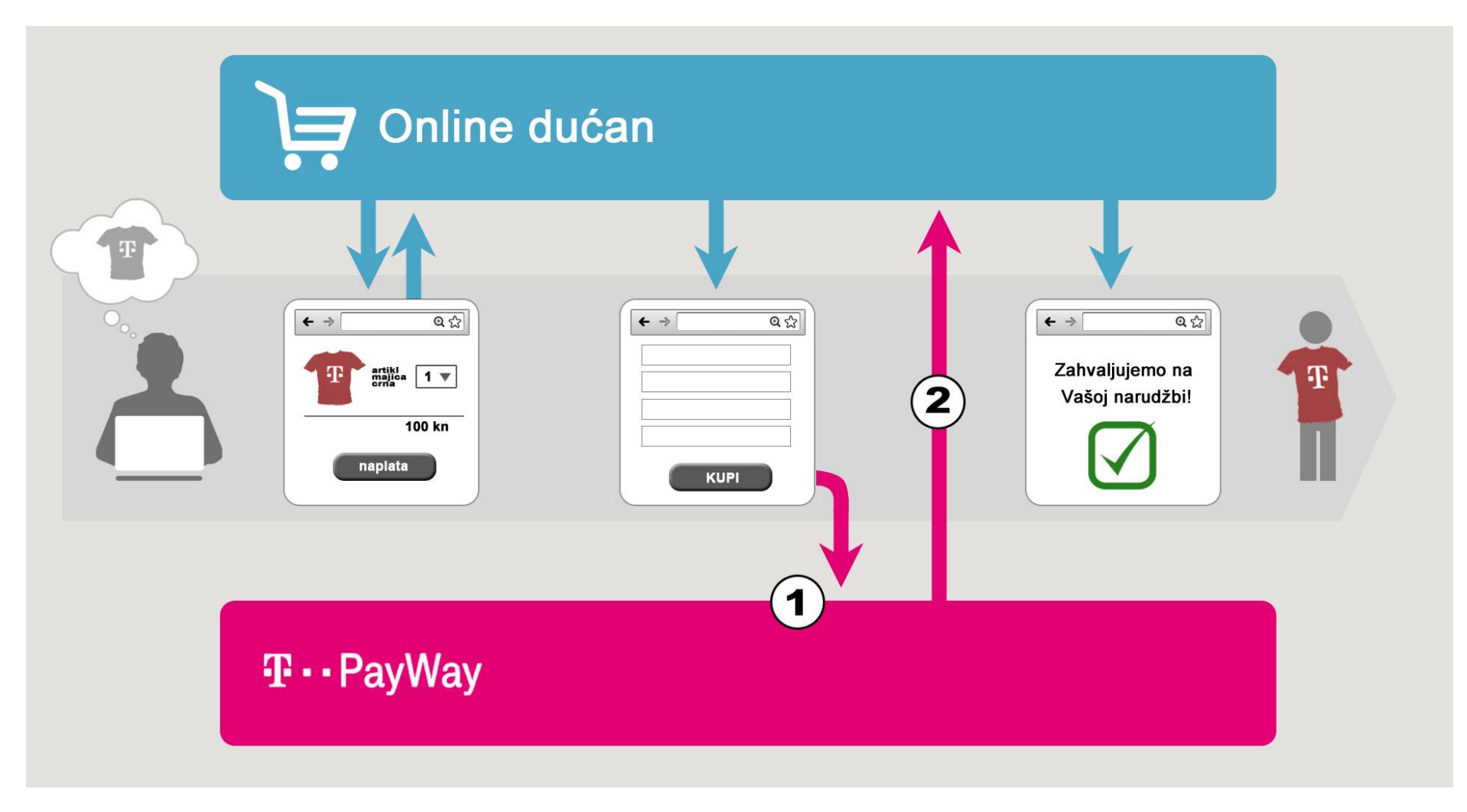

DIREKTNI MODEL - slika 2

### 3.3 DODATNE METODE

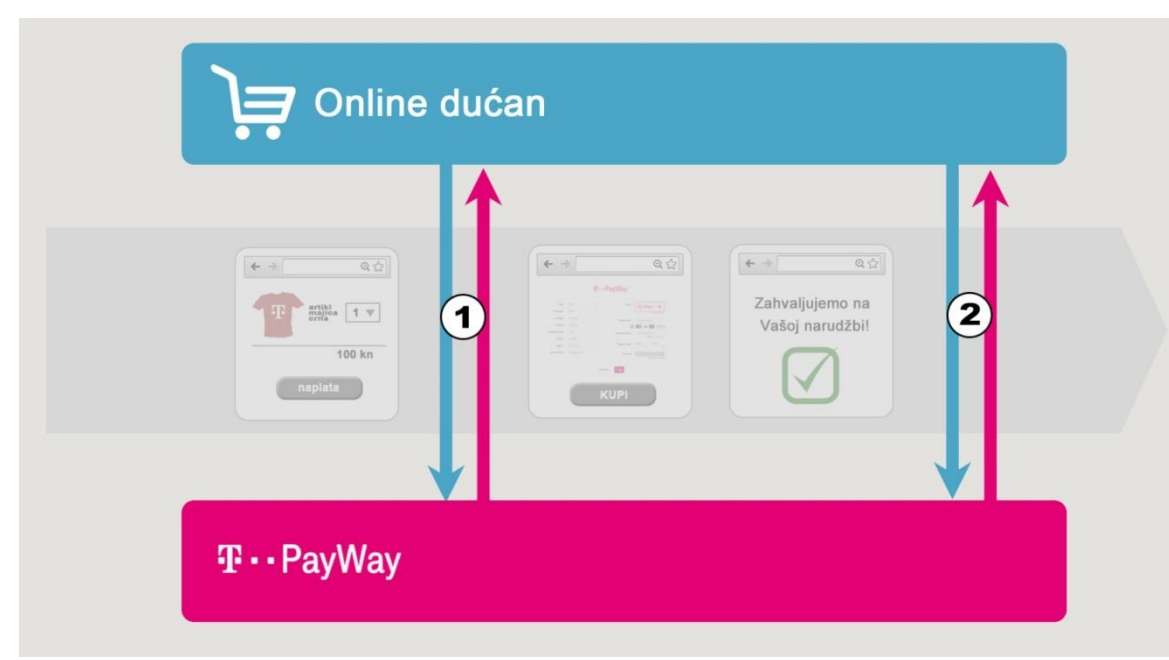

Dodatne metode zahtjevaju autentikaciju pozivatelja.

Koristi se "Basic authentication", podrazumijevani encoding teksta za korisničko ime i lozinku je UTF-8:

username = "korisničko ime dućana"  $password = . .šifra dućana"$ 

=

**authorization\_header**  $Base 4$  (username +  $B:$ " + password)

"**Basic a29yaXNuacSNa29faW1lX2R1xIdhbmE6xaFpZnJhX2R1xIdhbmE=**"

#### <span id="page-10-0"></span>DODATNE METODE - slika 3

- 1. [authorization-announce](#page-25-6)[, installments](#page-38-1)
- 2. [authorization-complete](#page-27-1)[, authorization-cancel](#page-31-5)[, authorization-refund](#page-33-6)[, authorization-info](#page-35-0)

Dodatne metode omogućuju daljnju integraciju PayWay procesa sa stranicama trgovca. Korištenjem navedenih metoda može se osigurati vremenski period u kojem je moguće dovršiti kupovinu ([authorization-announce](#page-25-6)), dobiti podatake o dostupnim ratama ([installments](#page-38-1)), naplatiti predautorizaciju ([authorization](#page-27-1)[complete](#page-27-1)), otkazati predautorizaciju/autorizaciju ([authorization-cancel](#page-31-5)), izvršiti povrat sredstava ([authorization-refund](#page-33-6)) i dobiti informaciju o stanju transakcije ([authorization-info](#page-35-0)).Dodatne metode moguće je koristiti i uz standardni i uz direktni model integracije. Za pristup dodatnim metodama potrebno je kontaktirati HT.

### $T \cdot Pa$ vWav

## <span id="page-11-0"></span>4. STANDARDNI MODEL (AUTHORIZE-FORM)

Namjena ove metode integracije je da dućanima omogući naplatu narudžbi. **Podatke o plaćanju kupac unosi na PayWay sučelju (web forma).**

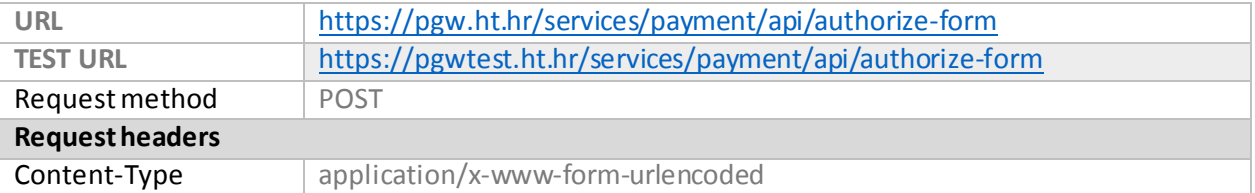

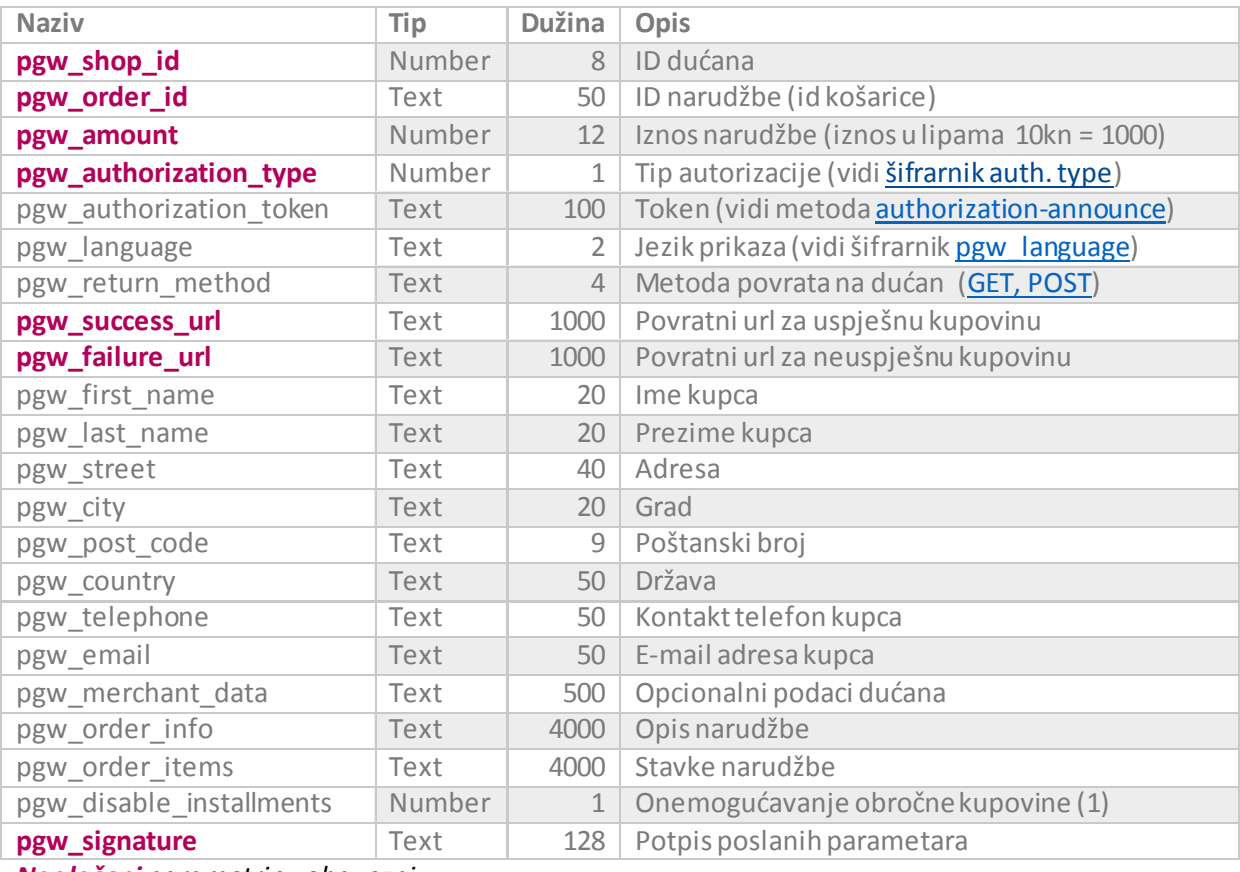

### <span id="page-11-1"></span>4.1 Parametri

*Naglašeni parametrisu obavezni.*

### <span id="page-11-2"></span>pgw\_shop\_id

Jedinstveni identifikator dućanana PayWay sustavu. Parametar je obavezan.

### <span id="page-11-3"></span>pgw\_order\_id

ID narudžbe (Shopping cart ID). Parametar je obavezan. U slučaju korištenja *pgw\_authorization\_token* parametra ID narudžbe mora biti identičan kao u poruci najave (kreirane metodom *authorization-announce*).

### <span id="page-11-4"></span>pgw\_amount

Iznos narudžbe izražen u lipama. Parametar je obavezan. U slučaju korištenja *pgw\_authorization\_token* parametra iznos mora biti identičan kao u poruci najave (kreirane metodom *authorization-announce*).

### <span id="page-12-0"></span>pgw\_authorization\_type

Tip autorizacije. Autorizacija u dva koraka (predautorizacija)–0 ili Autorizacija u jednom koraku (automatska autorizacija) - 1. Parametar je obavezan.

U slučaju korištenja *pgw\_authorization\_token* parametra tip autorizacije mora biti identičan kao u poruci najave (kreirane metodom *authorization-announce*).

### <span id="page-12-1"></span>pgw\_authorization\_token

Autorizacijski token, kreiran metodom *authorization-announce*. U slučaju korištenja ovog parametra ID narudžbe, iznos narudžbe i tip autorizacije moraju odgovarati podacima korištenim prilikom kreirana autorizacijskog tokena. Parametar je neobavezan.

### <span id="page-12-2"></span>pgw\_language

Jezik sučelja koje će PayWay predstaviti kupcu. Moguće vrijednosti su opisane u šifrarniku. Parametar je neobavezan. *Default* vrijednost je "hr".

### <span id="page-12-3"></span>pgw\_return\_method

Definira način povrata kupca na dućan. Parametar je neobavezan. *Default* vrijednost je "post".

### <span id="page-12-4"></span>pgw\_success\_url

Povratni url za uspješnu kupovinu. Parametar je obavezan. U slučaju uspješne kupovine, PayWay će kupca preusmjeriti na ovaj url zajedno s informacijom o provedenoj transakciji.

Parametri koje PayWay prosljeđuje na ovaj url su:

- pgw\_trace\_ref referenca provedenog procesa na PayWay-u
- pgw\_transaction\_id –ID provedene transakcije na PayWay-u
- pgw\_order\_id ID narudžbe (zaprimljen u inicijalnoj poruci od dućana)
- pgw\_amount iznos narudžbe (zaprimljen u inicijalnoj poruci od dućana)
- pgw\_installments-broj rata
- pgw\_card\_type\_id-id tipa kartice [\(CardTypeID](#page-43-4))
- pgw\_merchant\_data parametar se vraća samo u slučaju da ga je dućan inicijalno poslao. U slučaju da dućan ne šalje ovaj parametar tada parametar ne sudjeluje u potpisu.
- pgw\_signature –potpis parametara kako bi dućan mogao provjeriti autentičnost poruke

#### *Redoslijed kojim su parametri uključeni u potpisu:*

```
SECRET_KEY = tajni ključ dućana, konfiguriran u administraciji PayWay dućana
```

```
pgw_signature = SHA512 (
   pgw_trace_ref + SECRET_KEY +
  pgw_transaction_id + SECRET_KEY +
  pgw_order_id + SECRET_KEY +
  pgw_amount + SECRET_KEY +
  pgw_installments + SECRET_KEY +
  pgw_card_type_id + SECRET_KEY +
  pgw_merchant_data + SECRET_KEY
)
```
### <span id="page-13-0"></span>pgw\_failure\_url

Povratni url za neuspješnu kupovinu. Parametar je obavezan.

Parametri koje PayWay prosljeđuje na ovaj url su:

- pgw\_result\_code šifra koja opisuje razlog neuspješne kupovine (vidi [Result Code šifrarnik](#page-42-1))
- pgw\_trace\_ref referenca provedenog procesa na PayWay-u
- pgw\_order\_id ID narudžbe (zaprimljen u inicijalnoj poruci od dućana)
- pgw\_merchant\_data parametar se vraća samo u slučaju da ga je dućan inicijalno poslao. U slučaju da dućan ne šalje ovaj parametar tada parametar ne sudjeluje u potpisu.
- pgw\_signature –potpis parametara kako bi dućan mogao provjeriti autentičnost poruke

#### *Redoslijed kojim su parametri uključeni u potpisu:*

```
SECRET KEY = tajni ključ dućana, konfiguriran u administraciji PayWay dućana
```

```
pgw_signature = SHA512 (
   pgw_result_code + SECRET_KEY +
  pgw_trace_ref + SECRET_KEY
  pgw_order_id + SECRET_KEY +
   pgw_merchant_data + SECRET_KEY
)
```
### <span id="page-13-1"></span>pgw\_first\_name

Ime kupca. Parametar je neobavezan. PayWay sustav će napraviti konverziju dijakritičkih znakova u slučaju da su sadržani u vrijednosti ovog parametra. U slučaju da vrijednost parametra ne odgovara definiranim pravilima (npr. neodgovarajuća dužina), PayWay sustav će ignorirati zaprimljenu vrijednost.

### <span id="page-13-2"></span>pgw\_last\_name

Prezime kupca. Parametar je neobavezan. PayWay sustav će napraviti konverziju dijakritičkih znakova u slučaju da su sadržani u vrijednosti ovog parametra. U slučaju da vrijednost parametra ne odgovara definiranim pravilima (npr. neodgovarajuća dužina), PayWay sustav će ignorirati zaprimljenu vrijednost.

### <span id="page-13-3"></span>pgw\_street

Adresa kupca. Parametar je neobavezan. PayWay sustav će napraviti konverziju dijakritičkih znakova u slučaju da su sadržani u vrijednosti ovog parametra. U slučaju da vrijednost parametra ne odgovara definiranim pravilima (npr. neodgovarajuća dužina), PayWay sustav će ignorirati zaprimljenu vrijednost.

#### <span id="page-13-4"></span>pgw\_city

Grad kupca. Parametar je neobavezan. PayWay sustav će napraviti konverziju dijakritičkih znakova u slučaju da su sadržani u vrijednosti ovog parametra. U slučaju da vrijednost parametra ne odgovara definiranim pravilima (npr. neodgovarajuća dužina), PayWay sustav će ignorirati zaprimljenu vrijednost.

### <span id="page-14-0"></span>pgw\_post\_code

Poštanski broj kupca. Parametar je neobavezan. U slučaju da vrijednost parametra ne odgovara definiranim pravilima (npr. neodgovarajuća dužina), PayWay sustav će ignorirati zaprimljenu vrijednost.

### <span id="page-14-1"></span>pgw\_country

Država. Parametar je neobavezan. U slučaju da vrijednost parametra ne odgovara definiranim pravilima (npr. neodgovarajuća dužina), PayWay sustav će ignorirati zaprimljenu vrijednost.

### <span id="page-14-2"></span>pgw\_telephone

Kontakt telefon. Parametar je neobavezan. U slučaju da vrijednost parametra ne odgovara definiranim pravilima (npr. neodgovarajuća dužina), PayWay sustav će ignorirati zaprimljenu vrijednost.

#### <span id="page-14-3"></span>pgw\_email

Kontakt e-mail. Parametar je neobavezan. U slučaju da vrijednost parametra ne odgovara definiranim pravilima (npr. neodgovarajuća dužina), PayWay sustav će ignorirati zaprimljenu vrijednost.

### <span id="page-14-4"></span>pgw\_merchant\_data

Podatak koji će PayWay neizmijenjen poslati prilikom povratka kupca na dućan. Parametar je neobavezan.

### <span id="page-14-5"></span>pgw\_order\_info

Opis narudžbe. Parametar je neobavezan.

### <span id="page-14-6"></span>pgw\_order\_items

Ovim parametrom se na PayWay mogu poslati stavke narudžbe koje će se prikazati na stranici za naplatu. Stavke se odvajaju znakom "|", a svaka stavka se sastoji od naziva i iznosa (izraženog u lipama) odvojenih znakom " $=$ ". Maksimalna dužina vrijednosti ovog parametra je 4000 znakova, uključujući i znakove razdvajanja  $\binom{n}{r}$ i,  $\frac{n}{r}$ . Parametar je neobavezan.

Maksimalna dužina naziva stavke je 30 znakova i ne smije sadržavati znakove razdvajanja ("|" i "="). Maksimalna dužina iznosa stavke je 10 znakova i smije sadržavati samo brojeve. Zbroj iznosa svih stavki mora odgovarati ukupnom iznosu poslanom prema PayWay-u (pgw\_amount).

#### **Primjer**

Sadržaj košarice:

```
- Jabuka – 10,00kn
```
- Banana 20,22kn
- Čokolada 33,99kn

**pgw\_order\_items** = "Jabuka=1000|Banana=2022|Čokolada=3399"

### pgw\_disable\_installments

Onemogućavanje obročne kupovine. Ukoliko se šalje ovaj parametar jedina podržana vrijednost je "1". Ne slanje parametra ili slanje bilo koje druge vrijednosti postavlja sustav na default vrijednost. Default vrijednosti opcija obročne kupovine definiraju se u administrativnom sučelju. Obročna kupovina za prodajno mjesto također mora biti omogućena od strane HT-a.

### <span id="page-15-0"></span>pgw\_signature

Poruka se potpisuje *pgw\_signature*parametrom koji predstavlja **SHA512** *hash* sastavljen od naziva metode, poslanih parametara i tajnog ključa. Podrazumijevani *encoding* teksta za **SHA512** *hash* algoritam je **UTF8**, a rezultat *hash* algoritma se prezentira kao *hex string*.

Svi parametri poslani prema PayWay-u, uključujući i prazne parametre, moraju biti uključeni u potpis. Opcionalni parametri koji su podržanizametodu, a nisu sadržani u poruci se ne uključuju u potpis.

#### *Redoslijed kojim se parametri uključuju u potpis:*

```
NAZIV METODE = "authorize-form" (bez navodnika)
SECRET KEY = tajni ključ dućana, konfiguriran u administraciji PayWay dućana
Signature = SHA512 (
    NAZIV METODE + SECRET KEY +
    pgw_shop_id + SECRET_KEY +
    pgw_order_id + SECRET_KEY +
    pgw amount + SECRET KEY +
    pgw authorization type + SECRET KEY +
    pgw authorization token + SECRET KEY +
    pgw_language + SECRET_KEY +
    pgw_return_method + SECRET_KEY +
    pgw_success_url + SECRET_KEY +
    pgw_failure_url + SECRET_KEY +
    pgw_first_name + SECRET_KEY +
    pgw_last_name + SECRET_KEY +
    pgw_street + SECRET_KEY +
    pgw_city + SECRET_KEY +
    pgw_post_code + SECRET_KEY +
    pgw_country + SECRET KEY +
    pgw_telephone + SECRET_KEY +
    pgw_email + SECRET_KEY +
    pgw_merchant_data + SECRET_KEY +
    pgw_order_info + SECRET_KEY +
    pgw order items + SECRET KEY +
    pgw_disable_installments + SECRET_KEY
```
**)**

### **Primjer potpisa**

Prikazan je proces generiranja potpisa za scenarij u kojem se na PayWay ne šalju svi podržani parametri, a neki od poslanih parametara su prazni (*[pgw\\_language](#page-43-1)*).

```
NAZIV METODE = \muauthorize-form"
SECRET_KEY = "secretkey"
pgw_shop_id = 123
pgw_order_id = "narudžba456"
pgw_amount = 789
pgw_authorization_type = 0
pgw_llanguage = "
pgw_success_url = "http://www.mojducan.com/success/narudžba456"
pgw_failure_url = "http://www.mojducan.com/failure/narudžba456"
poruka_za_hash =
    NAZIV METODE + SECRET KEY +
    pgw_shop_id + SECRET_KEY +
    pgw_order_id + SECRET_KEY +
    pgw amount + SECRET KEY +
    pgw authorization type + SECRET KEY +
    pgw language + SECRET KEY +
    pgw success url + SECRET KEY +
    pgw failure url + SECRET KEY
    =
"authorize-
formsecretkey123secretkeynarudžba456secretkey789secretkey0secretkeysecretkeyhttp://www.mojd
ucan.com/success/narudžba456secretkeyhttp://www.mojducan.com/failure/narudžba456secretkey"
Signature = SHA512(poruka_za_hash)
=
```
**8295bfece351e248e73870ad10ffb9dc63abd807582e5fdd4348d12284f6b8cc13e93eaa502034c1cb4114ddc84 f19868d4ebfff55682e0c521a96a5022974cb**

### Primjer forme za slanje parametara

Prikazan je primjer slanja parametara za scenarij u kojem se na PayWay ne šalju svi podržani parametri, a neki od poslanih parametara su prazni (*[pgw\\_language](#page-43-1)*).

```
DOMAIN (production) = _{\text{p,gw.}}ht.hr"
DOMAIN (test) = .,pgwtest.ht.hr"
```

```
<form id="payway-authorize-form" name="payway-authorize-form" method="post"
action="https://[INSERT DOMAIN]/services/payment/api/authorize-form">
<input type="hidden" name="pgw_shop_id" value="123" />
<input type="hidden" name="pgw_order_id" value="narudžba456" />
<input type="hidden" name="pgw_amount" value="789" />
<input type="hidden" name="pgw_authorization_type" value="0" />
<input type="hidden" name="pgw_language" value="" />
<input type="hidden" name="pgw_success_url"
value="http://www.mojducan.com/success/narudžba456" />
<input type="hidden" name=" pgw_failure_url"
value="http://www.mojducan.com/failure/narudžba456" />
<input type="hidden" name="pgw_signature"
value="8295bfece351e248e73870ad10ffb9dc63abd807582e5fdd4348d12284f6b8cc13e93eaa502034c1cb41
14ddc84f19868d4ebfff55682e0c521a96a5022974cb" />
</form>
<script>
     document.forms["payway-authorize-form"].submit();
</script>
```
## <span id="page-18-0"></span>5. DIREKTNI MODEL (AUTHORIZE-DIRECT)

Ova metoda integracije dućanima omogućuje naplatu narudžbi. Metoda je namijenjena za tip integracije u kojem se forma za unos podataka nalazi na stranici trgovca.

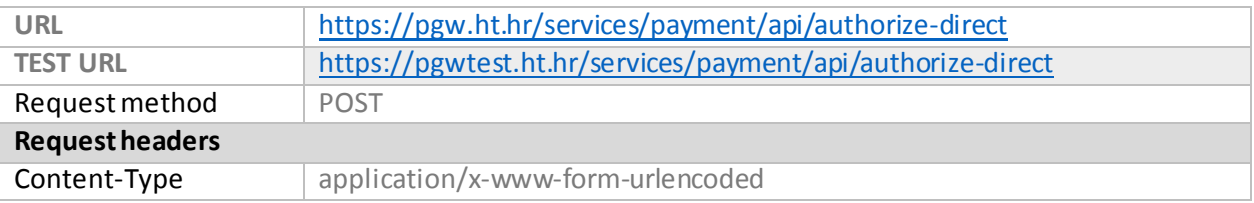

### <span id="page-18-1"></span>5.1 Parametri

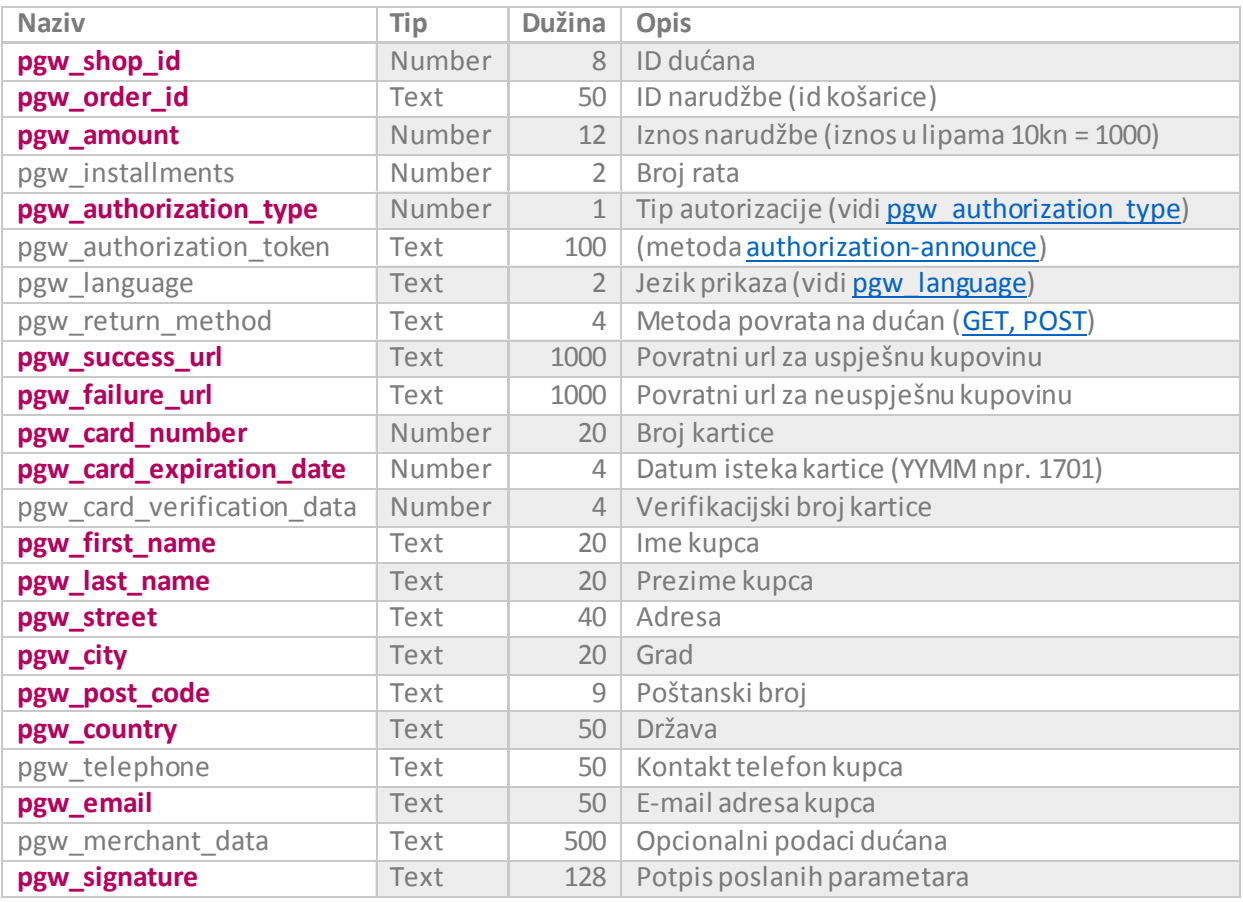

*Naglašeni parametrisu obavezni.*

### <span id="page-19-0"></span>pgw\_shop\_id

Jedinstveni identifikator dućana na PayWay sustavu. Parametar je obavezan.

### <span id="page-19-1"></span>pgw\_order\_id

ID narudžbe. Parametar je obavezan. U slučaju korištenja *pgw\_authorization\_token*parametra ID narudžbe mora biti identičan kao u poruci najave (kreirane metodom *authorization-announce*).

### <span id="page-19-2"></span>pgw\_amount

Iznos narudžbe. Parametar je obavezan. U slučaju korištenja *pgw\_authorization\_token*parametra iznos mora biti identičan kao u poruci najave (kreirane metodom *authorization-announce*).

### <span id="page-19-3"></span>pgw\_installments

Broj rata. Parametar je neobavezan. *Default* vrijednost je "0".

### <span id="page-19-4"></span>pgw\_authorization\_type

Tip autorizacije. Autorizacija u dva koraka (predautorizacija)–0 ili Autorizacija u jednom koraku (automatska autorizacija) - 1. Parametar je obavezan.

U slučaju korištenja *pgw\_authorization\_token* parametra tip autorizacije mora biti identičan kao u poruci najave (kreirane metodom *authorization-announce*).

### <span id="page-19-5"></span>pgw\_authorization\_token

Autorizacijski token, kreiran metodom *authorization-announce*. U slučaju korištenja ovog parametra ID narudžbe, iznos narudžbe i tip autorizacije moraju odgovarati podacima korištenim prilikom kreirana autorizacijskog tokena. Parametar je neobavezan.

### <span id="page-19-6"></span>pgw\_language

Jezik sučelja koje će PayWay predstaviti kupcu. Moguće vrijednosti su opisane u šifrarniku. Parametar je neobavezan. Default vrijednost je "hr".

### <span id="page-19-7"></span>pgw\_return\_method

Definira način povrata kupca na dućan. Parametar je neobavezan. *Default* vrijednost je "post".

### <span id="page-19-8"></span>pgw\_success\_url

Povratni url za uspješnu kupovinu. Parametar je obavezan. U slučaju uspješne kupovine, PayWay će kupca preusmjeriti na ovaj url zajedno s informacijom u provedenoj transakciji.

Parametri koje PayWay prosljeđuje na ovaj url su:

- pgw\_trace\_ref referenca provedenog procesa na PayWay-u
- pgw\_transaction\_id –ID provedene transakcije na PayWay-u
- pgw\_order\_id ID narudžbe (zaprimljen u inicijalnoj poruci od dućana)
- pgw\_amount iznos narudžbe (zaprimljen u inicijalnoj poruci od dućana)
- pgw\_installments-broj rata
- pgw\_card\_type\_id id tipa kartice [\(CardTypeID](#page-43-4))
- pgw\_merchant\_data parametar se vraća samo u slučaju da ga je dućan inicijalno poslao. U slučaju da dućan ne šalje ovaj parametar tada parametar ne sudjeluje u potpisu.
- pgw signature potpis parametara kako bi dućan mogao provjeriti autentičnost poruke

#### *Redoslijed kojim su parametri uključeni u potpisu:*

SECRET KEY = tajni ključ dućana, konfiguriran u administraciji PayWay dućana

```
pgw_signature = SHA512 (
   pgw_trace_ref + SECRET_KEY +
   pgw_transaction_id + SECRET_KEY +
  pgw_order_id + SECRET_KEY +
  pgw_amount + SECRET_KEY +
  pgw_installments + SECRET_KEY +
  pgw_card_type_id + SECRET_KEY +
   pgw_merchant_data + SECRET_KEY
)
```
### <span id="page-20-0"></span>pgw\_failure\_url

Povratni url za neuspješnu kupovinu. Parametar je obavezan.

Parametri koje PayWay prosljeđuje na ovaj url su:

- pgw\_result\_code šifra koja opisuje razlog neuspješne kupovine
- pgw\_trace\_ref referenca provedenog procesa na PayWay-u
- pgw\_order\_id ID narudžbe (zaprimljen u inicijalnoj poruci od dućana)
- pgw\_merchant\_data parametar se vraća samo u slučaju da ga je dućan inicijalno poslao. U slučaju da dućan ne šalje ovaj parametar tada parametar ne sudjeluje u potpisu.
- pgw\_signature –potpis parametara kako bi dućan mogao provjeriti autentičnost poruke

```
Redoslijed kojim su parametri uključeni u potpisu:
```

```
SECRET KEY = tajni ključ dućana, konfiguriran u administraciji PayWay dućana
```

```
pgw_signature = SHA512 (
   pgw_result_code + SECRET_KEY +
   pgw_trace_ref + SECRET_KEY +
   pgw_order_id + SECRET_KEY +
   pgw_merchant_data + SECRET_KEY
```
**)**

### <span id="page-21-0"></span>pgw\_card\_number

Broj kartice. Parametar je obavezan.

<span id="page-21-1"></span>pgw\_card\_expiration\_date Datum isteka kartice. Parametar je obavezan.

<span id="page-21-2"></span>pgw\_card\_verification\_data Verifikacijski broj kartice.

### <span id="page-21-3"></span>pgw\_first\_name

Ime kupca. Parametar je obavezan. Dijakritički znakovi nisu dozvoljeni (npr. čĆüšž…) i neophodno je izvršiti konverziju dijakritičkih znakova (npr. Č $\rightarrow$ C, Š $\rightarrow$ S, Đ $\rightarrow$ D, Ž $\rightarrow$ Z ...).

### <span id="page-21-4"></span>pgw\_last\_name

Prezime kupca. Parametar je obavezan. Dijakritički znakovi nisu dozvoljeni (npr. čĆüšž…) i neophodno je izvršiti konverziju dijakritičkih znakova (npr. Č $\rightarrow$ C, Š $\rightarrow$ S, Đ $\rightarrow$ D, Ž $\rightarrow$ Z ...).

### <span id="page-21-5"></span>pgw\_street

Adresa kupca. Parametar je obavezan. Dijakritički znakovi nisu dozvoljeni (npr. čĆüšž…) i neophodno je izvršiti konverziju dijakritičkih znakova (npr. Č $\rightarrow$ C, Š $\rightarrow$ S, Đ $\rightarrow$ D, Ž $\rightarrow$ Z ...).

### <span id="page-21-6"></span>pgw\_city

Grad kupca. Parametar je obavezan. Dijakritički znakovi nisu dozvoljeni (npr. čĆüšž…) i neophodno je izvršiti konverziju dijakritičkih znakova (npr. Č $\rightarrow$ C, Š $\rightarrow$ S, Đ $\rightarrow$ D, Ž $\rightarrow$ Z ...).

### <span id="page-21-7"></span>pgw\_post\_code

Poštanski broj kupca. Parametar je obavezan. Dijakritički znakovi nisu dozvoljeni (npr. čĆüšž…) i neophodno je izvršiti konverziju dijakritičkih znakova (npr. Č $\rightarrow$ C, Š $\rightarrow$ S, Đ $\rightarrow$ D, Ž $\rightarrow$ Z ...).

### <span id="page-21-8"></span>pgw\_country

Država. Parametar je obavezan.

### <span id="page-21-9"></span>pgw\_telephone

Kontakt telefon. Parametar je neobavezan.

### <span id="page-21-10"></span>pgw\_email

Kontakt e-mail. Parametar je obavezan.

### <span id="page-21-11"></span>pgw\_merchant\_data

Podatak koji će PayWay neizmijenjen poslati prilikom povratka kupca na dućan. Parametar je neobavezan.

### <span id="page-22-0"></span>pgw\_signature

Poruka se potpisuje *pgw\_signature*parametrom koji predstavlja **SHA512** *hash* sastavljen od naziva metode, poslanih parametara i tajnog ključa. Podrazumijevani *encoding* teksta za **SHA512** *hash* algoritam je **UTF8**, a rezultat *hash* algoritma se prezentira kao *hex string*.

Svi parametri poslani prema PayWay-u, uključujući i prazne parametre, moraju biti uključeni u potpis. Opcionalni parametri koji su podržani za metodu, a nisu sadržani u poruci se ne uključuju u potpis.

*Redoslijed kojim se parametri uključuju u potpis:*

```
NAZIV METODE = "authorize-direct" (bez navodnika)
SECRET KEY = tajni ključ dućana, konfiguriran u administraciji PayWay dućana
Signature = SHA512 (
   NAZIV METODE + SECRET KEY +
   pgw_shop_id + SECRET_KEY +
   pgw_order_id + SECRET_KEY +
   pgw_amount + SECRET_KEY +
   pgw_installments + SECRET_KEY +
   pgw_authorization_type + SECRET_KEY +
   pgw authorization token + SECRET KEY +
   pgw_language + SECRET_KEY +
   pgw_return_method + SECRET_KEY +
   pgw_success_url + SECRET_KEY +
   pgw_failure_url + SECRET_KEY +
   pgw card number + SECRET KEY +
   pgw card expiration date + SECRET KEY +
   pgw card verification data + SECRET KEY +
   pgw_first_name + SECRET_KEY +
   pgw last name + SECRET KEY +
   pgw_street + SECRET_KEY +
   pgw_city + SECRET_KEY +
   pgw_post_code + SECRET_KEY +
   pgw_country + SECRET_KEY +
   pgw_telephone + SECRET_KEY +
   pgw_email + SECRET_KEY +
  pgw_merchant_data + SECRET_KEY
```
**)**

### **Primjer potpisa**

Prikazan je proces generiranja potpisa za scenarij u kojem se na PayWay ne šalju svi podržani parametri, a neki od poslanih parametara su prazni (*[pgw\\_language](#page-43-1)*).

```
NAZIV METODE = "authorize-direct"
SECRET_KEY = "secretkey"
pgw_shop_id = 123
pgw order id = "narudžba456"
pgw amount = 789
pgw authorization type = 0pgw_language = ''pgw success url = "http://www.mojducan.com/success/narudžba456"
pgw_failure_url = http://www.mojducan.com/failure/narudžba456
pgw_card_number = 111111111111111
pgw card expiration date = 1812
pgw card verification data = 123
pgw first name = nTest"
pgw last name = nTestic"
pgw_street = "Testna bb"
pgw_city = "Testograd"
pgw_post_code = 12345
pgw_country = "Testozemska"
pgw telephone = ,012345678''pgw_email = "email@email.com"
poruka_za_hash =
   NAZIV METODE + SECRET KEY +
   pgw_shop_id + SECRET_KEY +
   pgw_order_id + SECRET_KEY +
   pgw amount + SECRET KEY +
   pgw_authorization_type + SECRET_KEY +
   pgw_language + SECRET_KEY +
   pgw_success_url + SECRET_KEY +
   pgw_failure_url + SECRET_KEY +
   pgw_card_number + SECRET_KEY +
   pgw_card_expiration_date + SECRET_KEY +
   pgw_card_verification_data + SECRET_KEY +
   pgw_first_name + SECRET_KEY +
   pgw_last_name + SECRET_KEY +
   pgw_street + SECRET_KEY +
   pgw_city + SECRET_KEY +
   pgw_post_code + SECRET_KEY
   pgw_country + SECRET_KEY
   pgw_telephone + SECRET_KEY
   pgw_email + SECRET_KEY
=
"authorize-
directsecretkey123secretkeynarudžba456secretkey789secretkey0secretkeysecretkeyhttp://www.mo
jducan.com/success/narudžba456secretkeyhttp://www.mojducan.com/failure/narudžba456secretkey
111111111111111secretkey1812secretkey123secretkeyTestsecretkeyTesticsecretkeyTestna 
bbsecretkeyTestogradsecretkey12345secretkeyTestozemskasecretkey012345678secretkeyemail@emai
l.comsecretkey"
Signature = SHA512(poruka_za_hash)
=
67837faa88d323ab6cd61502bd930adc524a5da8e3849cde2b5bc18561306f50d4cb862e4a26ea1aa019d60cece
d2da503d2c5fcd7391ea20d4a16158cde51d4
```
### <span id="page-24-0"></span>**Primjer forme za slanje parametara**

Prikazan je primjer slanja parametara za scenarij u kojem se na PayWay ne šalju svi podržani parametri, a neki od poslanih parametara su prazni (*[pgw\\_language](#page-43-1)*).

```
DOMAIN (production) = pgw.ht.hr"
DOMAIN (test) = "pgwtest.ht.hr"
```

```
<form id="payway-authorize-direct" name="payway-authorize-direct" method="post"
action="https://[INSERT DOMAIN]/services/payment/api/authorize-direct">
<input type="hidden" name="pgw_shop_id" value="123" />
<input type="hidden" name="pgw_order_id" value="narudžba456" />
<input type="hidden" name="pgw_amount" value="789" />
<input type="hidden" name="pgw_authorization_type" value="0" />
<input type="hidden" name="pgw_language" value="" />
<input type="hidden" name="pgw_success_url"
value="http://www.mojducan.com/success/narudžba456" />
<input type="hidden" name="pgw_failure_url"
value="http://www.mojducan.com/failure/narudžba456" />
<input type="hidden" name="pgw_card_number" value="111111111111111" />
<input type="hidden" name="pgw_card_expiration_date" value="1812" />
<input type="hidden" name="pgw_card_verification_data" value="123" />
<input type="hidden" name="pgw_first_name" value="Test" />
<input type="hidden" name="pgw_last_name" value="Testic" />
<input type="hidden" name="pgw_street" value="Testna bb" />
<input type="hidden" name="pgw_city" value="Testograd" />
<input type="hidden" name="pgw_post_code" value="12345" />
<input type="hidden" name="pgw_country" value="Testozemska" />
<input type="hidden" name="pgw_telephone" value="012345678" />
<input type="hidden" name="pgw_email" value="email@email.com" />
<input type="hidden" name="pgw_signature"
value="67837faa88d323ab6cd61502bd930adc524a5da8e3849cde2b5bc18561306f50d4cb862e4a26ea1aa019
d60ceced2da503d2c5fcd7391ea20d4a16158cde51d4" />
</form>
<script>
     document.forms["payway-authorize-direct"].submit();
</script>
```
## <span id="page-25-6"></span><span id="page-25-0"></span>6. AUTHORIZATION-ANNOUNCE

Korištenjem *authorization-announce*metode dućan može ograničiti vremenski period u kojem kupac može završiti kupovinu za određeni ID narudžbe. U slučaju da kupac pokuša izvršiti plaćanje nakon zadanog vremenskog perioda bit će preusmjeren na *pgw\_failure\_url.* **Korištenje ove metode je opcionalno.**

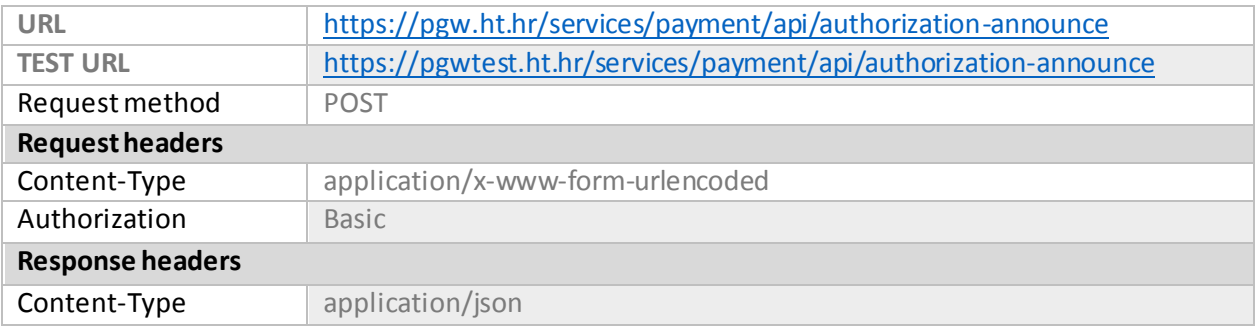

Metoda zahtjeva autentikaciju pozivatelja. Koristi se "Basic authentication", podrazumijevani encoding teksta za korisničko ime i lozinku je UTF-8.

### <span id="page-25-1"></span>6.1 Parametri

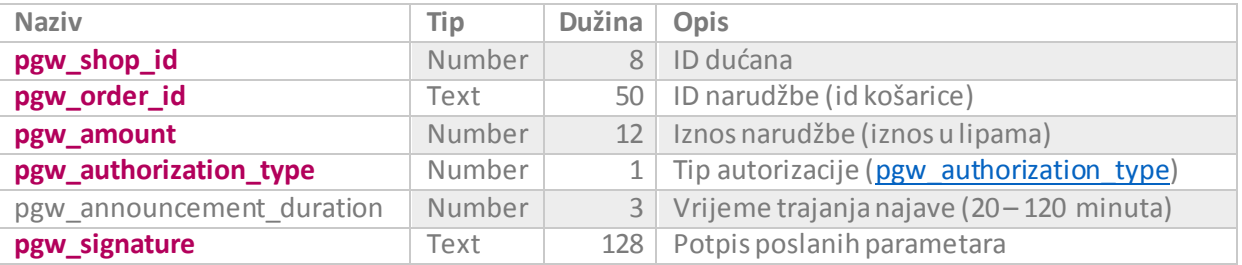

*Naglašeni parametrisu obavezni.*

### <span id="page-25-2"></span>pgw\_shop\_id

Jedinstveni identifikator dućana na PayWay sustavu. Parametar je obavezan.

### <span id="page-25-3"></span>pgw\_order\_id

ID narudžbe. Parametar je obavezan.

### <span id="page-25-4"></span>pgw\_amount

Iznos narudžbe. Parametar je obavezan.

### <span id="page-25-5"></span>pgw\_authorization\_type

Tip autorizacije. Parametar je obavezan.

### pgw\_announcement\_duration

Vrijeme trajanja najave u minutama. Parametar je neobavezan (default 60 minuta).

### <span id="page-26-0"></span>pgw\_signature

Poruka se potpisuje *pgw\_signature*parametrom koji predstavlja **SHA512** *hash* sastavljen od naziva metode, poslanih parametara i tajnog ključa. Podrazumijevani *encoding* teksta za **SHA512** *hash* algoritam je **UTF8**, a rezultat *hash* algoritma se prezentira kao *hex string*.

Svi parametri poslani prema PayWay-u, uključujući i prazne parametre, moraju biti uključeni u potpis. Opcionalni parametri koji su podržani za metodu, a nisu sadržani u poruci se ne uključuju u potpis.

```
Redoslijed kojim se parametri uključuju u potpis:
```

```
NAZIV METODE = , authorization-announce" (bez navodnika)
SECRET KEY = tajni ključ dućana, konfiguriran u administraciji PayWay dućana
Signature = SHA512 (
  NAZIV METODE + SECRET KEY +
  pgw_shop_id + SECRET_KEY +
  pgw_order_id + SECRET_KEY +
  pgw amount + SECRET KEY +
  pgw_authorization_type + SECRET_KEY +
  pgw announcement duration + SECRET KEY
)
```
### **Primjer potpisa**

Prikazan je proces generiranja potpisa za scenarij u kojem se na PayWay šalju svi podržani parametri, a neki od poslanih parametara su prazni (*pgw\_announcement\_duration*).

```
NAZIV METODE = \muauthorization-announce"
SECRET_KEY = "secretkey"
pgw_shop_id = 123
pgw_order_id = "narudžba456"
pgw_amount = 789
pgw_authorization_type = 0
pgw_announcement_duration = \mu"
poruka_za_hash =
  NAZIV_METODE + SECRET_KEY +
  pgw_shop_id + SECRET_KEY +
  pgw_order_id + SECRET_KEY +
  pgw_amount + SECRET_KEY +
  pgw_authorization_type + SECRET_KEY +
  pgw_announcement_duration + SECRET_KEY
=
"authorization-
announcesecretkey123secretkeynarudžba456secretkey789secretkey0secretkeysecretkey"
Signature = SHA512(poruka_za_hash)
=
2ab898c69e9a08f355aa46a0c0e711ff1625591f3ee43340c68198774ee5ad4c4940c95a6a7502182bdd1c9d175
9d8197996a292acdfaeeec57dca8e42b39899
```
### <span id="page-27-0"></span>Odgovor (JSON)

### **Success**

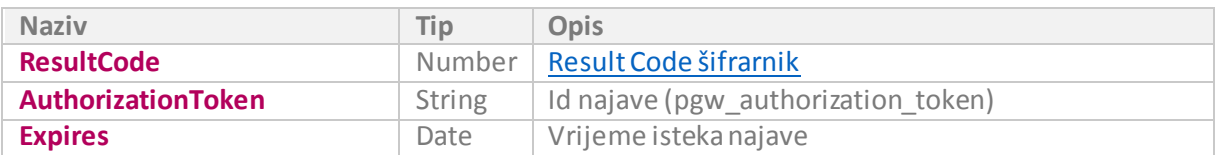

```
\{ResultCode: 0,
AuthorizationToken: "20000003-OID123-20150220100739458",
Expires: "2015-02-20T10:37:39.4584811+01:00"
}
```
### **Failure**

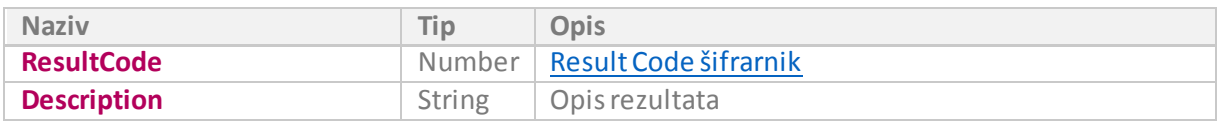

{ ResultCode: 1, Description: "Failure" }

## <span id="page-28-0"></span>7. AUTHORIZATION-COMPLETE

Namjena *authorization-complete*metode je da dućanu omogući naplatu prethodno kreirane autorizacije u dva koraka (predautorizacije). Pozivo[m authorization-info](#page-36-0)metode moguće je dobiti povratnu informaciju da li je transakciju moguće kompletirati.

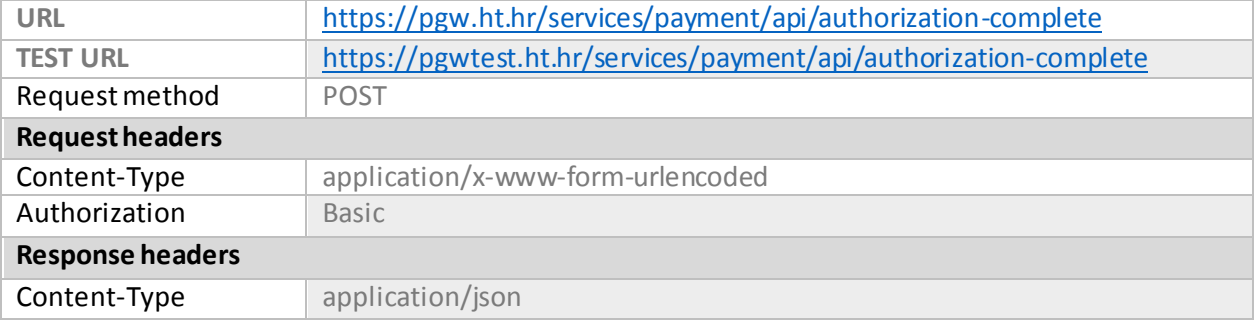

Metoda zahtjeva autentikaciju pozivatelja. Koristi se "Basic authentication", podrazumijevani encoding teksta za korisničko ime i lozinku je UTF-8.

### <span id="page-28-1"></span>7.1 Parametri

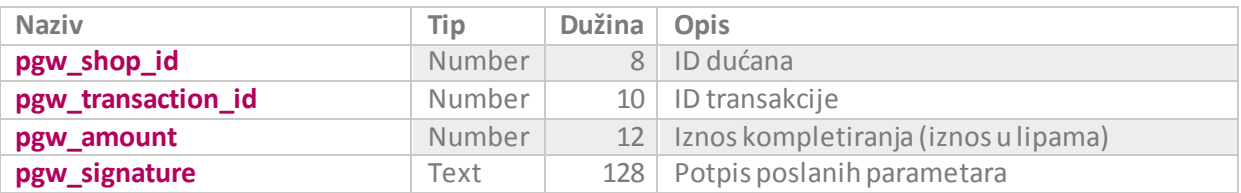

*Naglašeni parametrisu obavezni.*

### <span id="page-29-0"></span>pgw\_shop\_id

Jedinstveni identifikator dućana na PayWay sustavu. Parametar je obavezan.

### <span id="page-29-1"></span>pgw\_transaction\_id

ID transakcije. Parametar je obavezan.

### <span id="page-29-2"></span>pgw\_amount

Iznos kompletiranja. Parametar je obavezan. Iznos ne smije biti veći od iznosa postavljenog prilikom kreiranja predautorizacije.

### <span id="page-29-3"></span>pgw\_signature

Poruka se potpisuje *pgw\_signature*parametrom koji predstavlja **SHA512** *hash* sastavljen od naziva metode, poslanih parametara i tajnog ključa. Podrazumijevani *encoding* teksta za **SHA512** *hash* algoritam je **UTF8**, a rezultat *hash* algoritma se prezentira kao *hex string*.

Svi parametri poslani prema PayWay-u, uključujući i prazne parametre, moraju biti uključeni u potpis. Opcionalni parametri koji su podržani za metodu, a nisu sadržani u poruci se ne uključuju u potpis.

```
Redoslijed kojim se parametri uključuju u potpis:
```

```
NAZIV METODE = \muauthorization-complete" (bez navodnika)
SECRET KEY = tajni ključ dućana, konfiguriran u administraciji PayWay dućana
Signature = SHA512 (
  NAZIV METODE + SECRET KEY +
  pgw_shop_id + SECRET_KEY +
  pgw_transaction_id + SECRET_KEY +
  pgw_amount + SECRET_KEY
)
```
### **Primjer potpisa**

Prikazan je proces generiranja potpisa.

```
NAZIV_METODE = "authorization-complete"
SECRET_KEY = "secretkey"
```

```
pgw_shop_id = 123
pgw_transaction_id = 456
pgw_name = 789
```

```
poruka_za_hash =
```

```
NAZIV METODE + SECRET KEY +
pgw_shop_id + SECRET_KEY +
pgw_transaction_id + SECRET_KEY +
pgw_amount + SECRET_KEY
```
**=**

"authorization-complete**secretkey**123**secretkey**456**secretkey**789**secretkey**"

```
Signature = SHA512(poruka_za_hash)
```
**=**

**eeea8580c0d2b4311d3c81a757493a20a8736f24cf40c02016c5e2f307a3444bed06303e6a4869d91f0249e1987 386970ad044b165983c53c8daa11be52f7aec**

### <span id="page-30-0"></span>Odgovor (JSON)

#### **Success**

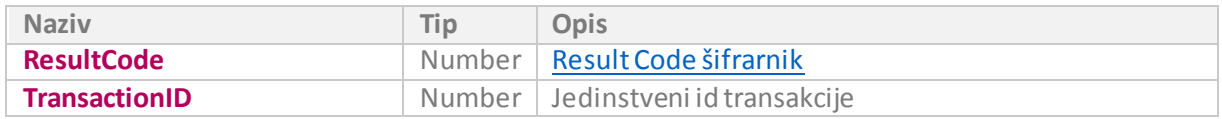

```
{
ResultCode: 0,
TransactionID: 12345,
}
```
### **Failure**

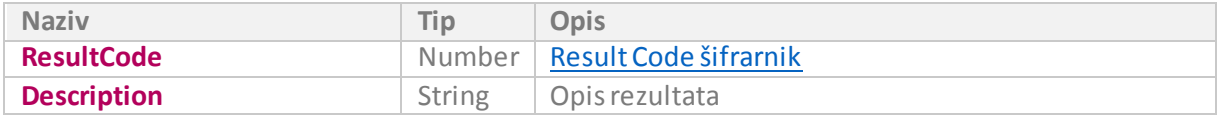

```
{
ResultCode: 1,
Description: "Failure"
}
```
## <span id="page-31-5"></span><span id="page-31-0"></span>8. AUTHORIZATION-CANCEL

Namjena *authorization-cancel* metode je da dućanu omogući otkazivanje prethodno kreirane predautorizacije/autorizacije. Vremenski period u kojem je moguće otkazati predautorizaciju ovisi o uvjetima banke koju trgovac koristi i može varirati. Mogućnost otkazivanja već autorizirane transakcije ovisi o banci koju trgovac koristi. Pozivo[m authorization-info](#page-36-0)metode moguće je dobiti povratnu informaciju da li se transakcija može otkazati.

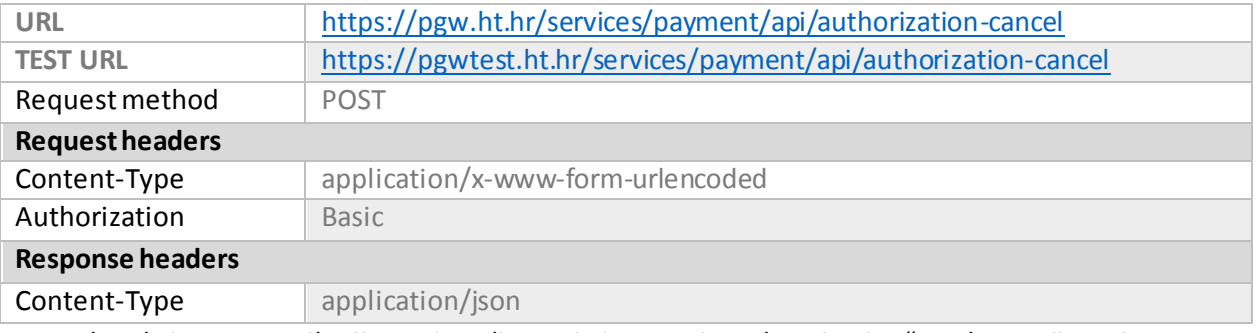

Metoda zahtjeva autentikaciju pozivatelja. Koristi se "Basic authentication", podrazumijevani encoding teksta za korisničko ime i lozinku je UTF-8:

### <span id="page-31-1"></span>8.1 Parametri

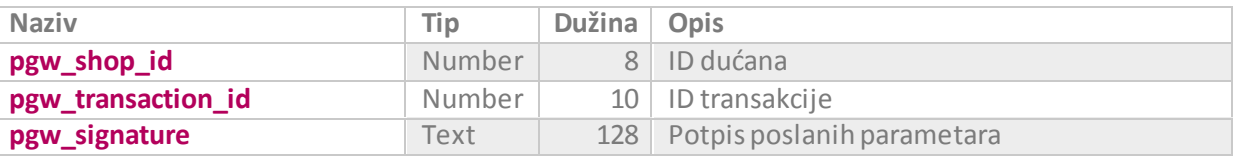

*Naglašeni parametrisu obavezni.*

### <span id="page-31-2"></span>pgw\_shop\_id

Jedinstveni identifikator dućana na PayWay sustavu. Parametar je obavezan.

### <span id="page-31-3"></span>pgw\_transaction\_id

ID transakcije. Parametar je obavezan.

### <span id="page-31-4"></span>pgw\_signature

Poruka se potpisuje *pgw\_signature*parametrom koji predstavlja **SHA512** *hash* sastavljen od naziva metode, poslanih parametara i tajnog ključa. Podrazumijevani *encoding* teksta za **SHA512** *hash* algoritam je **UTF8**, a rezultat *hash* algoritma se prezentira kao *hex string*.

Svi parametri poslani prema PayWay-u, uključujući i prazne parametre, moraju biti uključeni u potpis. Opcionalni parametri koji su podržani za metodu, a nisu sadržani u poruci se ne uključuju u potpis.

```
Redoslijed kojim se parametri uključuju u potpis:
```

```
NAXIV METODE = "authorization-cancel" (bez navodnika)
SECRET_KEY = tajni ključ dućana, konfiguriran u administraciji PayWay dućana
Signature = SHA512 (
  NAZIV METODE + SECRET KEY +
  pgw_shop_id + SECRET_KEY +
   pgw_transaction_id + SECRET_KEY
)
```
### **Primjer potpisa**

Prikazan je proces generiranja potpisa.

```
NAZIV_METODE = "authorization-cancel"
SECRET_KEY = "secretkey"
```
pgw\_shop\_id = 123 pgw\_transaction\_id = 456

#### **poruka\_za\_hash** =

```
NAZIV METODE + SECRET KEY +
pgw_shop_id + SECRET_KEY +
pgw_transaction_id + SECRET_KEY
```
**=**

```
"authorization-cancelsecretkey123secretkey456secretkey"
```

```
Signature = SHA512(poruka_za_hash)
```
#### **=**

**7cfd02b5ee44725482317f2f5f99916f2fead9b974b0f9e88e2e1560c7176b5a9b75ccf5cf09cbc7579584dbab8 8902bf5f3963c1e87b2eae93d103a4d6f7394**

### <span id="page-32-0"></span>Odgovor (JSON)

#### **Success**

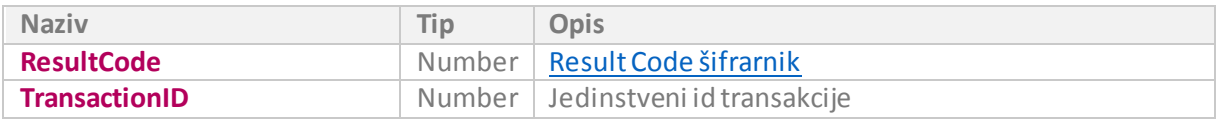

```
{
ResultCode: 0,
TransactionID: 12345,
}
```
### **Failure**

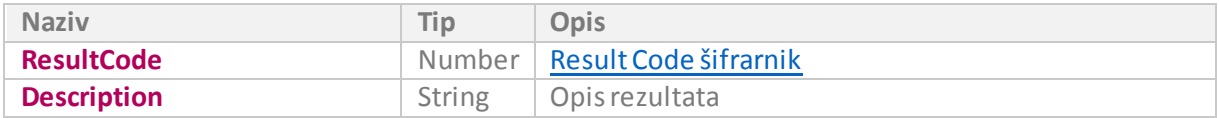

```
{
ResultCode: 1,
Description: "Failure"
}
```
## <span id="page-33-6"></span><span id="page-33-0"></span>9. AUTHORIZATION-REFUND

Namjena *authorization-refund*metode je da dućanu omogući povrat sredstava za prethodno naplaćenu autorizaciju. Refund metoda se koristi kada otkazivanje autorizacije nije moguće. Korištenje metode je ograničeno ovisno o banci koju trgovac koristi. Za informaciju oko mogućnosti korištenja ove metode potrebno je kontaktirati HT. Pozivo[m authorization-info](#page-36-0)metode moguće je dobiti povratnu informaciju da li se može izvršiti refund.

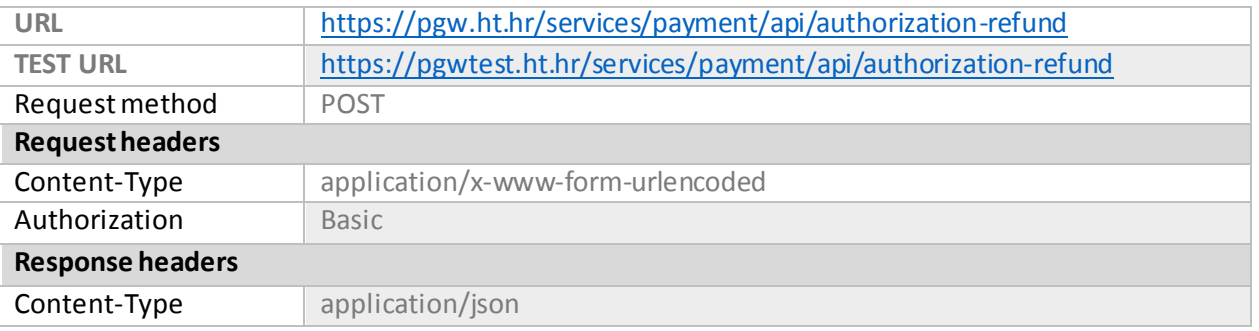

Metoda zahtjeva autentikaciju pozivatelja. Koristi se "Basic authentication", podrazumijevani encoding teksta za korisničko ime i lozinku je UTF-8.

### <span id="page-33-1"></span>9.1 Parametri

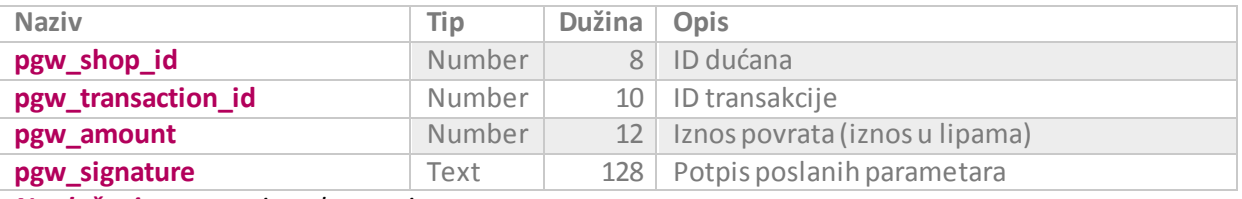

*Naglašeni parametrisu obavezni.*

### <span id="page-33-2"></span>pgw\_shop\_id

Jedinstveni identifikator dućana na PayWay sustavu. Parametar je obavezan.

### <span id="page-33-3"></span>pgw\_transaction\_id

ID transakcije. Parametar je obavezan.

### <span id="page-33-4"></span>pgw\_amount

Iznos povrata. Parametar je obavezan. Iznos ne smije biti veći od iznosa postavljenog prilikom kreiranja autorizacije.

### <span id="page-33-5"></span>pgw\_signature

Poruka se potpisuje *pgw\_signature*parametrom koji predstavlja **SHA512** *hash* sastavljen od naziva metode, poslanih parametara i tajnog ključa. Podrazumijevani *encoding* teksta za **SHA512** *hash* algoritam je **UTF8**, a rezultat *hash* algoritma se prezentira kao *hex string*.

Svi parametri poslani prema PayWay-u, uključujući i prazne parametre, moraju biti uključeni u potpis. Opcionalni parametri koji su podržani za metodu, a nisu sadržani u poruci se ne uključuju u potpis.

#### *Redoslijed kojim se parametri uključuju u potpis:*

```
NAZIV METODE = "authorization-refund" (bez navodnika)
SECRET_KEY = tajni ključ dućana, konfiguriran u administraciji PayWay dućana
```

```
Signature = SHA512 (
  NAZIV_METODE + SECRET_KEY +
  pgw_shop_id + SECRET_KEY +
  pgw_transaction_id + SECRET_KEY +
  pgw_amount_id + SECRET_KEY
```
### **Primjer potpisa**

**)**

Prikazan je proces generiranja potpisa.

```
NAZIV_METODE = "authorization-refund"
SECRET_KEY = "secretkey"
pgw_shop_id = 123
pgw_transaction_id = 456
pgw_amount = 789
```
**poruka\_za\_hash** =

```
NAZIV METODE + SECRET KEY +
pgw_shop_id + SECRET_KEY +
pgw_transaction_id + SECRET_KEY +
pgw_amount + SECRET_KEY
```

```
=
```
"authorization-refund**secretkey**123**secretkey**456**secretkey**789**secretkey**"

```
Signature = SHA512(poruka_za_hash)
```
**=**

**0f1a29a99c379281fdc1d3e722813f642b260446a1210f05a857b2b7cbfbc5be3fccd1e7a935f04568004894fe1 a3d27f071826cef6160a909e0613f469f5d0c**

### <span id="page-34-0"></span>Odgovor (JSON)

#### **Success**

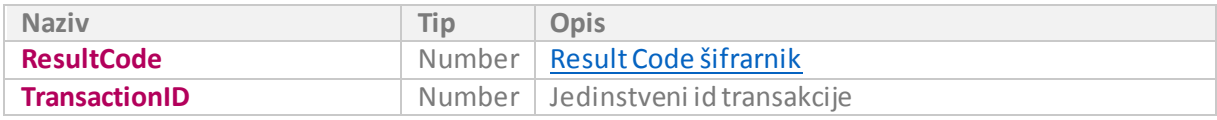

```
{
ResultCode: 0,
TransactionID: 12345,
}
```
## <span id="page-35-0"></span>PayWay – Payment API

### **Failure**

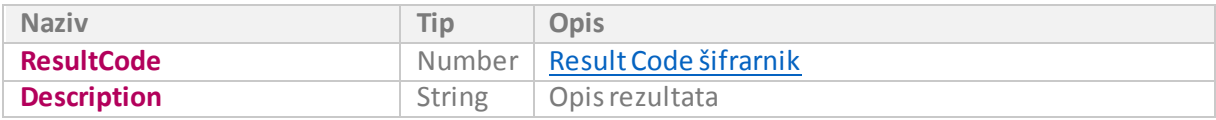

{ ResultCode: 1, Description: "Failure" }

## <span id="page-36-0"></span>10. AUTHORIZATION-INFO

Namjena *authorization-info*metode je da dućanu omogući dohvat podataka o stanju transakcije. Metoda vraća i informaciju da li je transakciju moguće kompletirati, otkazati ili izvršiti refund .

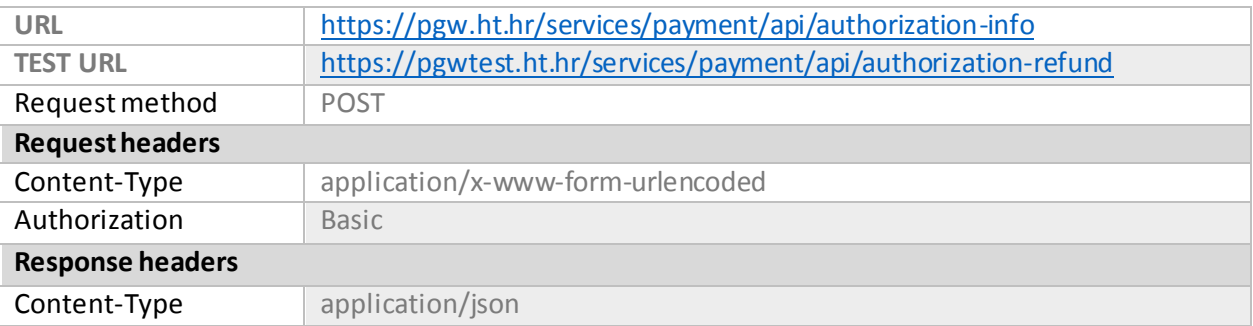

Metoda zahtjeva autentikaciju pozivatelja. Koristi se "Basic authentication", podrazumijevani encoding teksta za korisničko ime i lozinku je UTF-8.

### <span id="page-36-1"></span>10.1 Parametri

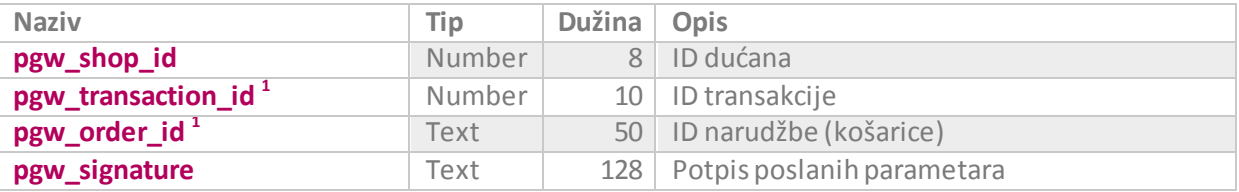

*Naglašeni parametrisu obavezni.*

*1 Barem jedan parametar je obavezan.*

### <span id="page-36-2"></span>pgw\_shop\_id

Jedinstveni identifikator dućana na PayWay sustavu. Parametar je obavezan.

### <span id="page-36-3"></span>pgw\_transaction\_id

ID transakcije. Parametar je obavezan u slučaju da se traže podaci na bazi id-a transakcije.Ukoliko se šalje parametar **pgw\_transaction\_id,** parametar **pgw\_order\_id** se ignorira.

### <span id="page-36-4"></span>pgw\_order\_id

ID narudžbe. Parametar je obavezan u slučaju da se traže podaci na bazi id-a narudžbe. Za dobivanje podataka na bazi id-a narudžbe ne smije se istovremeno slati i parametar **pgw\_transaction\_id**.

### <span id="page-36-5"></span>pgw\_signature

Poruka se potpisuje *pgw\_signature*parametrom koji predstavlja **SHA512** *hash* sastavljen od naziva metode, poslanih parametara i tajnog ključa. Podrazumijevani *encoding* teksta za **SHA512** *hash* algoritam je **UTF8**, a rezultat *hash* algoritma se prezentira kao *hex string*.

Svi parametri poslani prema PayWay-u, uključujući i prazne parametre, moraju biti uključeni u potpis. Opcionalni parametri koji su podržani za metodu, a nisu sadržani u poruci se ne uključuju u potpis.

```
PayWay – Payment API
```
#### *Redoslijed kojim se parametri uključuju u potpis:*

```
NAZIV METODE = "authorization-info" (bez navodnika)
SECRET_KEY = tajni ključ dućana, konfiguriran u administraciji PayWay dućana
Signature = SHA512 (
  NAZIV_METODE + SECRET_KEY +
  pgw_shop_id + SECRET_KEY +
  pgw_transaction_id + SECRET_KEY +
```

```
pgw_order_id + SECRET_KEY
```
**)**

### **Primjer potpisa**

Prikazan je proces generiranja potpisa za scenarij u kojem se na PayWay šalje upit za informacije vezane za ID transakcije.

```
NAZIV METODE = \muauthorization-info"
SECRET_KEY = "secretkey"
pgw shop id = 123pgw transaction id = 456
```
**poruka\_za\_hash** =

```
NAZIV METODE + SECRET KEY +
pgw_shop_id + SECRET_KEY +
pgw_transaction_id + SECRET_KEY
```
**=**

"authorization-info**secretkey**123**secretkey**456**secretkey**"

```
Signature = SHA512(poruka_za_hash)
```
**=**

**50ef8837916746dff2d7b96bbaa3b5b8e92860fb7c8618d433b3dae477b627111a3a217c53795e4fd77fc5b4a50 99f4beda8807ed48230e186bba6d7747332cb**

### <span id="page-38-1"></span><span id="page-38-0"></span>Odgovor (JSON)

### **Success**

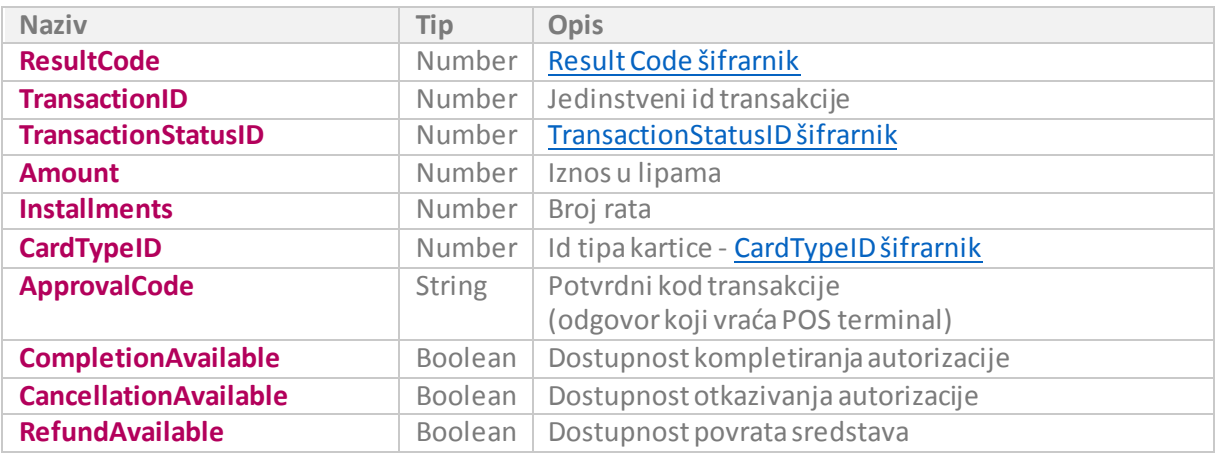

```
{
ResultCode: 0,
TransactionID: 12345,
TransactionStatusID: 6,
Amount: 1000,
Installments: 4,
CardTypeID: 1,
ApprovalCode: "123456"
CompletionAvailable: false,
CancellationAvailable: false,
RefundAvailable: true
}
```
### **Failure**

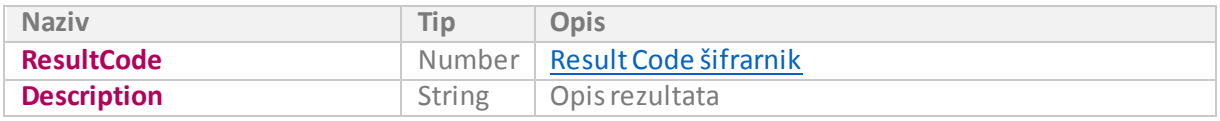

```
{
ResultCode: 1,
Description: "Failure"
}
```
## <span id="page-39-0"></span>11. INSTALLMENTS

Namjena *installments*metode je da dućanu omogući dohvat podataka o dostupnosti rata za određeni iznos i tip kartice.

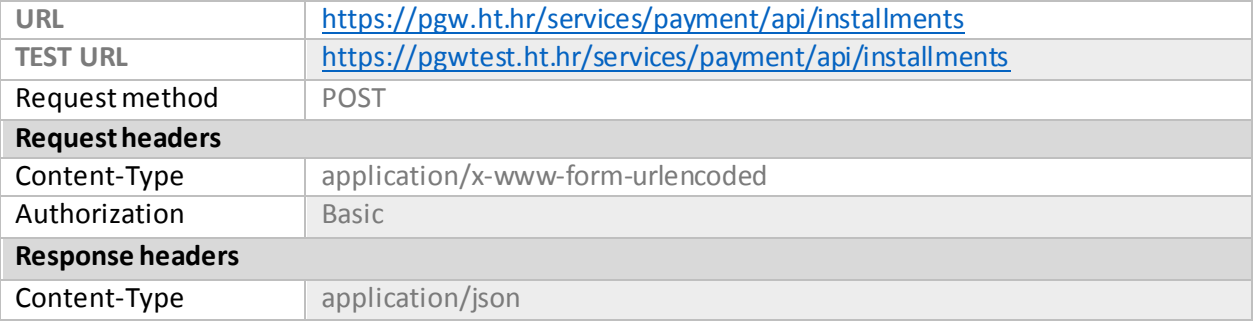

Metoda zahtjeva autentikaciju pozivatelja. Koristi se "Basic authentication", podrazumijevani encoding teksta za korisničko ime i lozinku je UTF-8.

### <span id="page-39-1"></span>11.1 Parametri

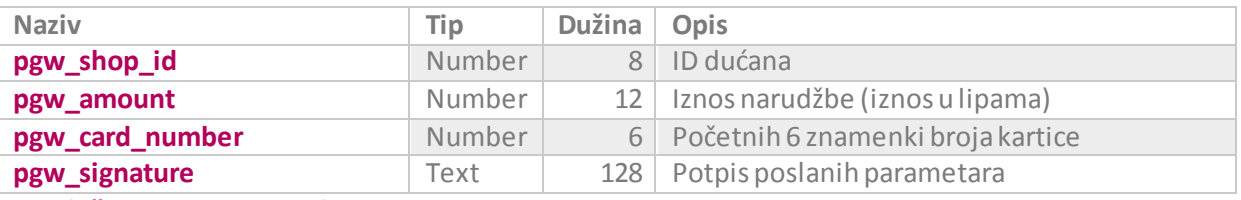

*Naglašeni parametrisu obavezni.*

### <span id="page-40-0"></span>pgw\_shop\_id

Jedinstveni identifikator dućana na PayWay sustavu. Parametar je obavezan.

<span id="page-40-1"></span>pgw\_amount

Iznos narudžbe. Parametar je obavezan.

### <span id="page-40-2"></span>pgw\_card\_number

Početnih 6 znamenki broja kartice. Parametar je obavezan.

### <span id="page-40-3"></span>pgw\_signature

Poruka se potpisuje *pgw\_signature*parametrom koji predstavlja **SHA512** *hash* sastavljen od naziva metode, poslanih parametara i tajnog ključa. Podrazumijevani *encoding* teksta za **SHA512** *hash* algoritam je **UTF8**, a rezultat *hash* algoritma se prezentira kao *hex string*.

Svi parametri poslani prema PayWay-u, uključujući i prazne parametre, moraju biti uključeni u potpis. Opcionalni parametri koji su podržani za metodu, a nisu sadržani u poruci se ne uključuju u potpis.

```
Redoslijed kojim se parametri uključuju u potpis:
NAZIV METODE = "installments" (bez navodnika)
SECRET KEY = tajni ključ dućana, konfiguriran u administraciji PayWay dućana
Signature = SHA512 (
   NAZIV METODE + SECRET KEY +
  pgw_shop_id + SECRET_KEY +
  pgw amount + SECRET KEY +
   pgw_card_number + SECRET_KEY
```
### **Primjer potpisa**

Prikazan je proces generiranja potpisa.

```
NAZIV_METODE = "installments"
SECRET_KEY = "secretkey"
pgw_shop_id = 123
pgw_amount = 789
pgw_card_number = 111111
poruka_za_hash =
NAZIV_METODE + SECRET_KEY +
pgw_shop_id + SECRET_KEY +
pgw amount + SECRET KEY +
pgw_card_number + SECRET_KEY
=
"installmentssecretkey123secretkey789secretkey111111secretkey"
Signature = SHA512(poruka_za_hash)
=
7b33f1ee6820e8daaa3b684a60d82825e8ebae6a448ab7ff509b957cd61e7cf68002ec1e1afb5a5a232b3f9362a
```
**78b532afe778801e32f996c82c5eb62f2f895**

### <span id="page-41-0"></span>Odgovor (JSON)

#### **Success**

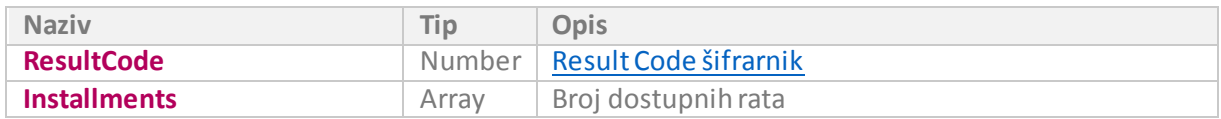

```
{
ResultCode: 0,
Installments: [1,2,3]
}
```
### **Failure**

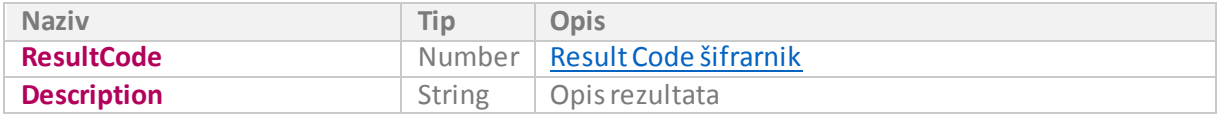

```
{
ResultCode: 1,
Description: "Failure"
}
```
## <span id="page-42-0"></span>12. ŠIFRARNICI

Popis mogućih vrijednosti i značenje pojedine vrijednosti.

## <span id="page-42-1"></span>12.1 Povratni kodovi (ResultCode, pgw\_result\_code)

<span id="page-42-2"></span>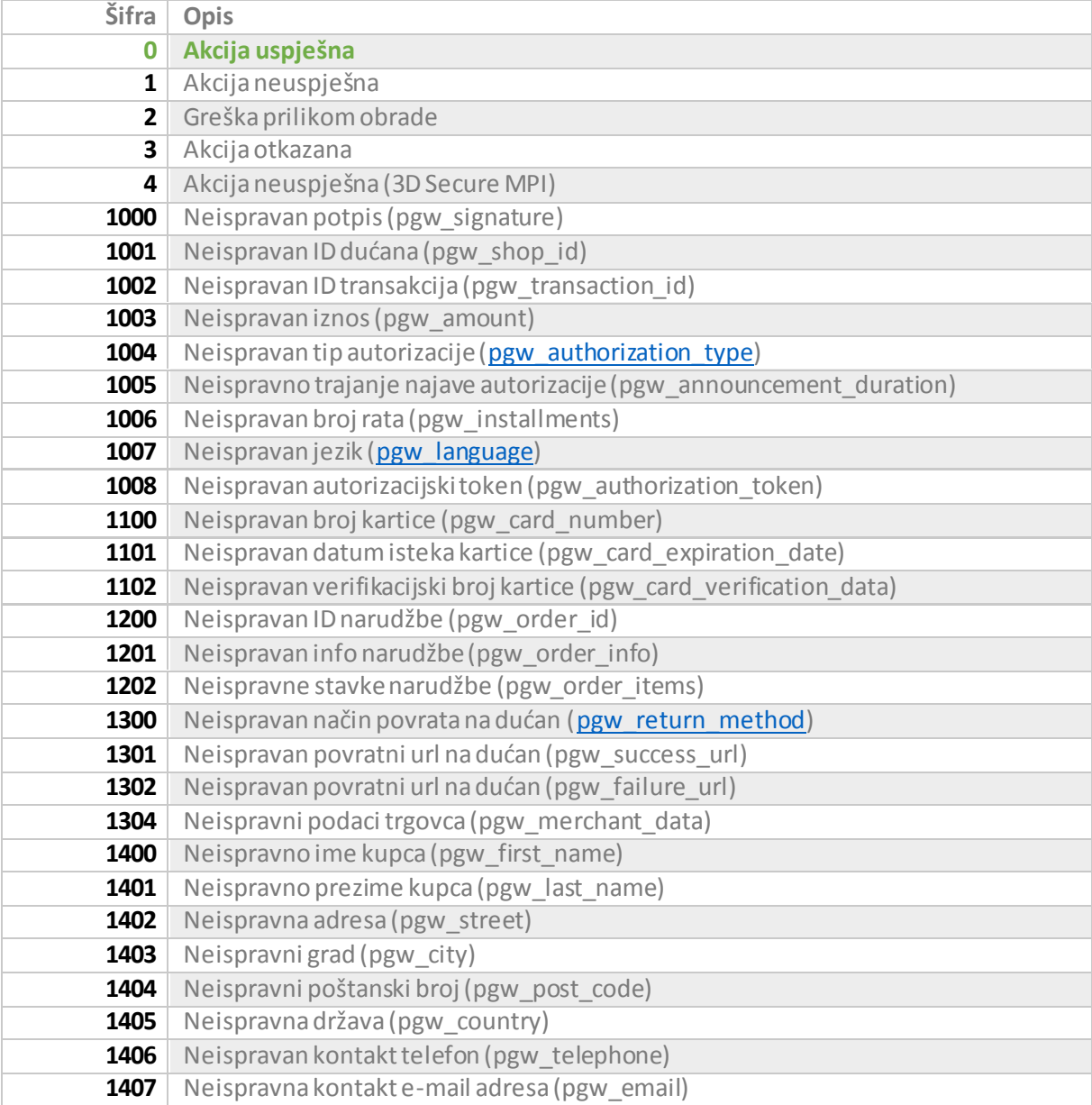

### <span id="page-43-0"></span>12.2 Tipovi autorizacije (pgw\_authorization\_type)

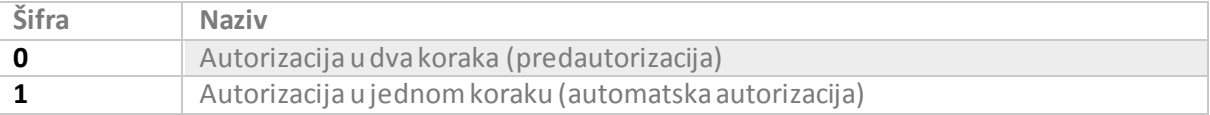

### <span id="page-43-1"></span>12.3 Jezici (pgw\_language)

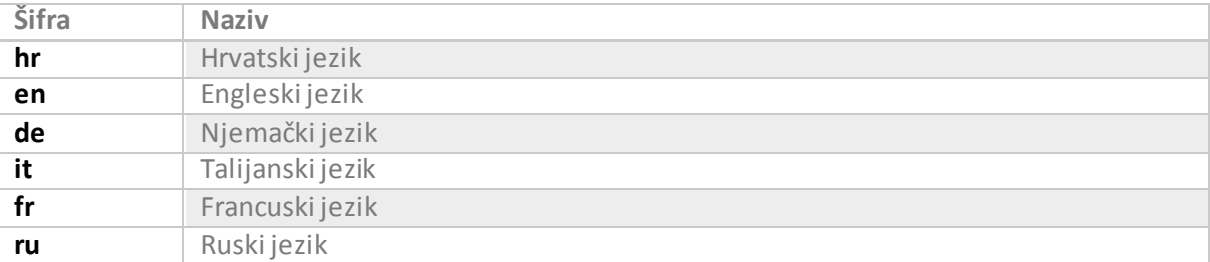

### <span id="page-43-2"></span>12.4 Statusi transakcije (TransactionStatusID)

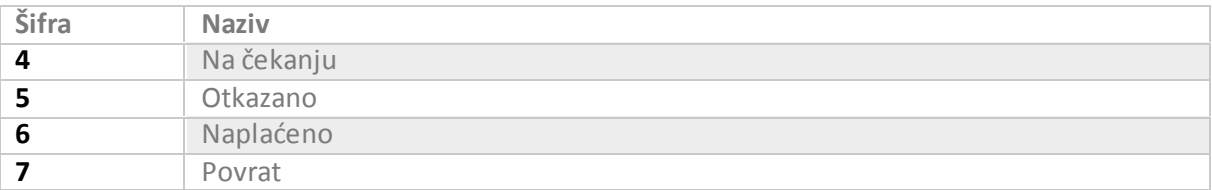

### <span id="page-43-3"></span>12.5 Metode povratka na dućan (pgw\_return\_method)

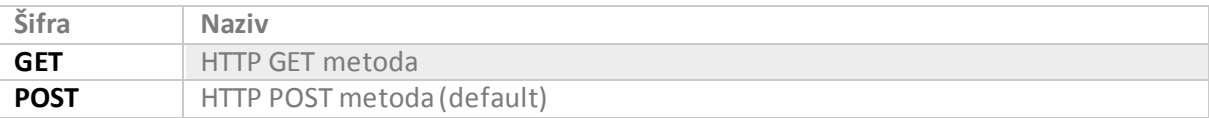

### <span id="page-43-4"></span>12.6 Tipovi kartica (CardTypeID)

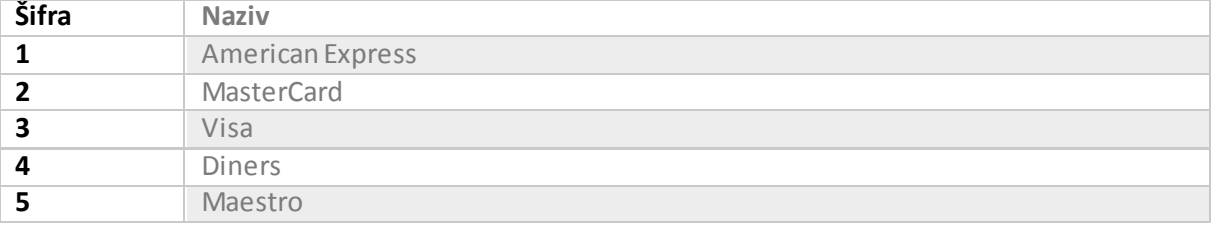

## <span id="page-44-0"></span>13. NAPOMENE

### <span id="page-44-1"></span>13.1 Tajni ključ (SECRET\_KEY)

Najvažniji aspekt integracije na siguran način je spremanje tajnog ključa na sigurnu lokaciju gdje ga samo autorizirane osobe mogu vidjeti ili mijenjati. Ovu činjenicu treba imati na umu pogotovo ukoliko je trgovina kolocirana na serverima kod ISP-a ili bilo koje treće strane.

Tajni ključ na strani trgovine može biti spremljen unutar baze podataka ili u nekoj datoteci. Ukoliko je tajni ključ spremljen u nekoj datoteci, preporuča se stroga kontrola pristupa. Pristup datoteci treba imati samo skripta koja generira "pgw\_signature". Tajni ključ je strogo povjerljivi podatak i tako ga treba i tretirati (štititi).

Ni pod kojim se uvjetima tajni ključ ne smije prikazati unutar web stranice prikazane kupcu. Čak i ako se ključ prikazuje unutar skrivenog polja HTML forme ili u skrivenom okviru (frameu), integracija se neće smatrati sigurnom.

Prikaz HTML koda web stranice koju generira trgovina prema kupcu nikad ne smije sadržavati tajni ključ.

Tajni ključ upisuje vlasnik (administrator) trgovine putem PayWay administrativnog sučelja. Prijavom na administrativno sučelje i odabirom 'Moj profil' vlasnik trgovine može upisati tajni ključ u polje 'Tajni ključ'.

Tajni ključ može biti niz znakova maksimalne duljine 32 znaka, s tim da se unutar niza mogu nalaziti i praznine.

Preporuka: Tajni ključ je poželjno što češće mijenjati. Pritom je, naravno, važno da se isti novi ključ istovremeno unese i putem administrativnog sučelja, kao i na stranici same trgovine.